# Package 'traineR'

August 23, 2022

<span id="page-0-0"></span>Type Package

Title Predictive (Classification and Regression) Models Homologator

Version 2.0.4

Depends  $R$  ( $>= 3.5$ )

**Imports** neuralnet ( $>= 1.44.2$ ), rpart ( $>= 4.1-13$ ), xgboost ( $>= 1.44.2$ ) 0.81.0.1), randomForest ( $> = 4.6-14$ ), e1071 ( $> = 1.7-0.1$ ), kknn  $(>= 1.3.1)$ , dplyr  $(>= 0.8.0.1)$ , MASS  $(>= 7.3.53)$ , ada  $(>= 1.3.1)$ 2.0-5), nnet (>= 7.3-12), stringr (>= 1.4.0), adabag, glmnet, ROCR, gbm, ggplot2

Description Methods to unify the different ways of creating predictive models and their different predictive formats for classification and regression. It includes methods such as K-Nearest Neighbors Schliep, K. P. (2004) [<doi:10.5282/ubm/epub.1769>](https://doi.org/10.5282/ubm/epub.1769), Decision Trees Leo Breiman, Jerome H. Friedman, Richard A. Olshen, Charles J. Stone (2017) [<doi:10.1201/9781315139470>](https://doi.org/10.1201/9781315139470), ADA Boosting Esteban Alfaro, Matias Gamez, Noelia García (2013) [<doi:10.18637/jss.v054.i02>](https://doi.org/10.18637/jss.v054.i02), Extreme Gradient Boosting Chen & Guestrin (2016) [<doi:10.1145/2939672.2939785>](https://doi.org/10.1145/2939672.2939785), Random Forest Breiman (2001) [<doi:10.1023/A:1010933404324>](https://doi.org/10.1023/A:1010933404324), Neural Networks Venables, W. N., & Ripley, B. D. (2002) <ISBN:0-387-95457-0>, Support Vector Machines Bennett, K. P. & Campbell, C. (2000) [<doi:10.1145/380995.380999>](https://doi.org/10.1145/380995.380999), Bayesian Methods Gelman, A., Carlin, J. B., Stern, H. S., & Rubin, D. B. (1995) [<doi:10.1201/9780429258411>](https://doi.org/10.1201/9780429258411), Linear Discriminant Analysis Venables, W. N., & Ripley, B. D. (2002) <ISBN:0-387-95457- 0>, Quadratic Discriminant Analysis Venables, W. N., & Ripley, B. D. (2002) <ISBN:0-387- 95457-0>, Logistic Regression Dobson, A. J., & Barnett, A. G. (2018) [<doi:10.1201/9781315182780>](https://doi.org/10.1201/9781315182780) and Penalized Logistic Regression Friedman, J. H., Hastie, T., & Tibshirani, R. (2010) [<doi:10.18637/jss.v033.i01>](https://doi.org/10.18637/jss.v033.i01). License GPL  $(>= 2)$ Encoding UTF-8

URL <https://www.promidat.com>

RoxygenNote 7.2.1

NeedsCompilation no

Author Oldemar Rodriguez R. [aut, cre], Andres Navarro D. [aut], Ariel Arroyo S. [aut], Diego Jimenez A. [ctb]

Maintainer Oldemar Rodriguez R. < oldemar.rodriguez@ucr.ac.cr>

Repository CRAN

Date/Publication 2022-08-22 22:50:02 UTC

## R topics documented:

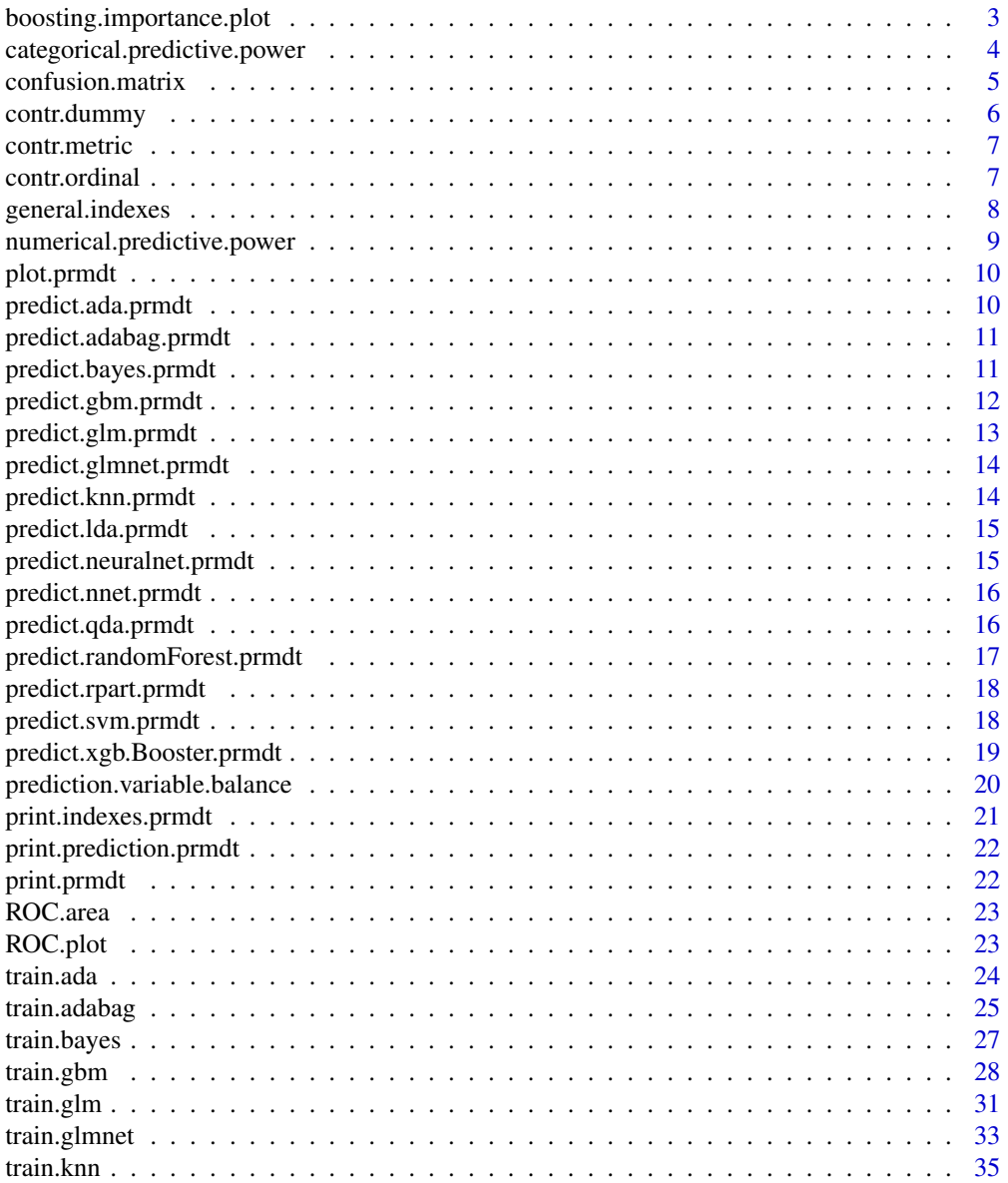

<span id="page-2-0"></span>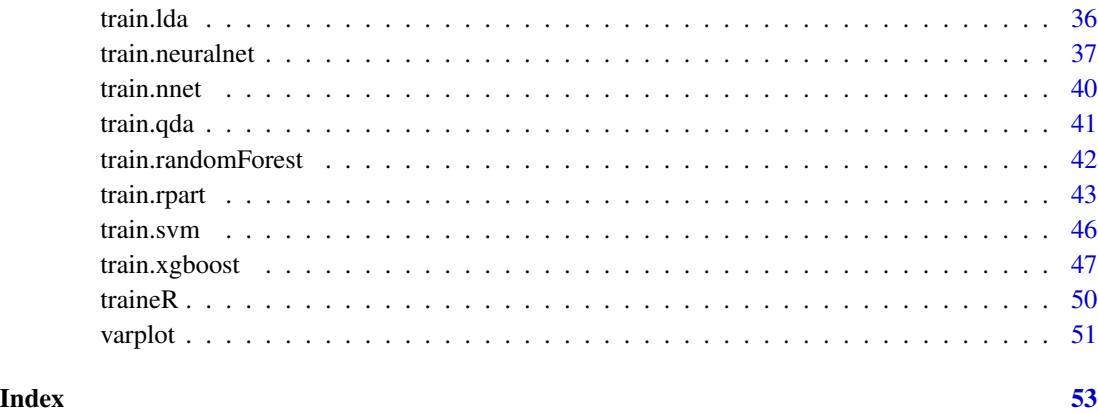

boosting.importance.plot

*boosting.importance.plot*

#### Description

Function that graphs the importance of the variables for a boosting model.

#### Usage

```
boosting.importance.plot(model, col = "steelblue")
```
#### Arguments

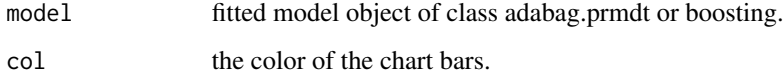

#### Value

A ggplot object.

#### Note

With this function we can identify how important the variables are for the generation of a predictive model.

#### See Also

[ggplot](#page-0-0), [train.adabag](#page-24-1), [boosting](#page-0-0)

#### Examples

```
data <- iris
n <- nrow(data)
sam <- sample(1:n,n*0.75)
training <- data[sam,]
testing <- data[-sam,]
model <- train.adabag(formula = Species~.,data = training,minsplit = 2,
maxdepth = 30, mfinal = 10)
boosting.importance.plot(model)
```
categorical.predictive.power

*categorical.predictive.power*

#### Description

Function that graphs the distribution of individuals and shows their category according to a categorical variable.

#### Usage

```
categorical.predictive.power(
  data,
 predict.variable,
 variable.to.compare,
 ylab = "",
 xlab = ",
 main = paste("Variable Distribution", variable.to.compare, "according to",
   predict.variable),
 col = NA\mathcal{L}
```
#### Arguments

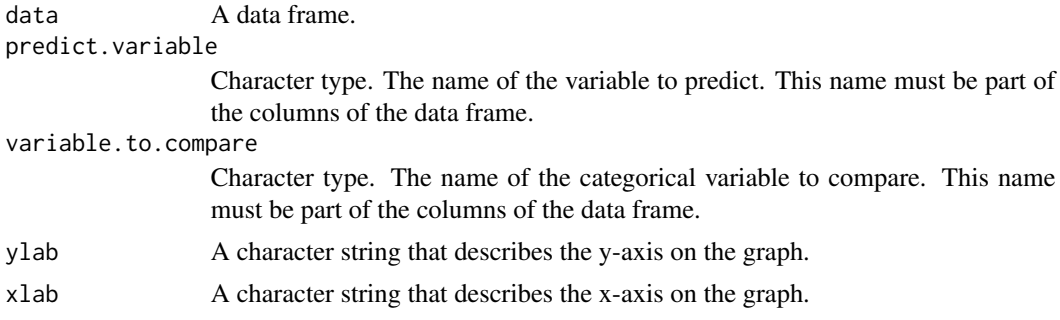

<span id="page-3-0"></span>

#### <span id="page-4-0"></span>confusion.matrix 5

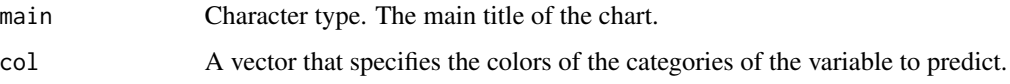

#### Value

A ggplot object.

#### Note

With this function we can analyze the predictive power of a categorical variable.

#### See Also

[ggplot](#page-0-0)

#### Examples

```
cars <- datasets::mtcars
cars$cyl <- as.factor(cars$cyl)
cars$vs <- as.factor(cars$vs)
categorical.predictive.power(cars,"vs","cyl")
```
confusion.matrix *confusion.matrix*

#### Description

create the confusion matrix.

#### Usage

```
confusion.matrix(newdata, prediction)
```
#### Arguments

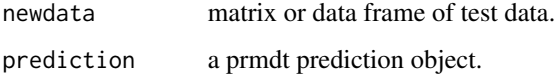

#### Value

A matrix with predicted and actual values.

#### Examples

```
data("iris")
n <- seq_len(nrow(iris))
.sample \leq sample(n, length(n) \neq 0.75)
data.train <- iris[.sample,]
data.test <- iris[-.sample,]
modelo.knn <- train.knn(Species~., data.train)
modelo.knn
prob <- predict(modelo.knn, data.test, type = "prob")
prob
prediccion <- predict(modelo.knn, data.test, type = "class")
prediccion
confusion.matrix(data.test, prediccion)
```
contr.dummy *contr.dummy*

#### Description

Returns a matrix of contrasts for the [train.kknn](#page-0-0).

#### Usage

contr.dummy(n, contrasts = TRUE)

#### Arguments

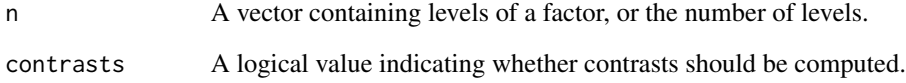

#### Value

A matrix with n rows and n-1 columns for contr.ordinal, a matrix with n rows and n columns for contr.dummy and a vector of length n for contr.metric.

<span id="page-5-0"></span>

<span id="page-6-0"></span>contr.metric *contr.metric*

#### Description

Returns a matrix of contrasts for the [train.kknn](#page-0-0).

#### Usage

```
contr.metric(n, contrasts = TRUE)
```
#### Arguments

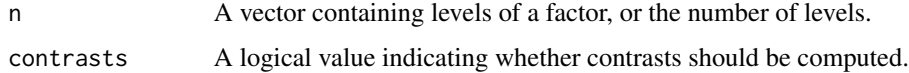

#### Value

A matrix with n rows and n-1 columns for contr.ordinal, a matrix with n rows and n columns for contr.dummy and a vector of length n for contr.metric.

contr.ordinal *contr.ordinal*

#### Description

Returns a matrix of contrasts for the [train.kknn](#page-0-0).

#### Usage

```
contr.ordinal(n, contrasts = TRUE)
```
#### Arguments

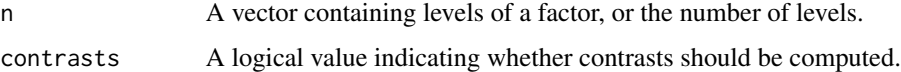

#### Value

A matrix with n rows and n-1 columns for contr.ordinal, a matrix with n rows and n columns for contr.dummy and a vector of length n for contr.metric.

<span id="page-7-0"></span>general.indexes *general.indexes*

#### Description

Calculates the confusion matrix, overall accuracy, overall error and the category accuracy for a classification problem and the Root Mean Square Error, Mean Absolute Error, Relative Error and Correlation for a regression problem.

#### Usage

general.indexes(newdata, prediction, mc = NULL)

#### Arguments

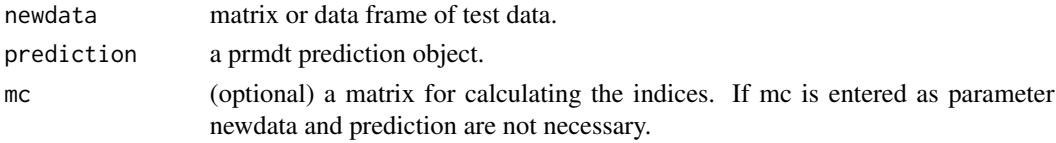

#### Value

A list with the appropiate error and precision measurement. The class of this list is indexes.prmdt

#### Examples

```
# Classification
data("iris")
n <- seq_len(nrow(iris))
.sample \leq sample(n, length(n) * 0.75)
data.train <- iris[.sample,]
data.test <- iris[-.sample,]
modelo.knn <- train.knn(Species~., data.train)
prediccion <- predict(modelo.knn, data.test, type = "class")
general.indexes(data.test, prediccion)
# Regression
len <- nrow(swiss)
sampl \leq sample(x = 1:len, size = len*0.20, replace = FALSE)
ttesting <- swiss[sampl,]
ttraining <- swiss[-sampl,]
model.knn <- train.knn(Infant.Mortality~.,ttraining)
prediccion <- predict(model.knn, ttesting)
prediccion
general.indexes(ttesting, prediccion)
```
<span id="page-8-0"></span>numerical.predictive.power

*numerical.predictive.power*

#### Description

Function that graphs the density of individuals and shows their category according to a numerical variable.

#### Usage

```
numerical.predictive.power(
  data,
 predict.variable,
 variable.to.compare,
 ylab = "",
 xlab = ",
 main = paste("Variable Density", variable.to.compare, "according to", predict.variable),
 col = NA)
```
#### Arguments

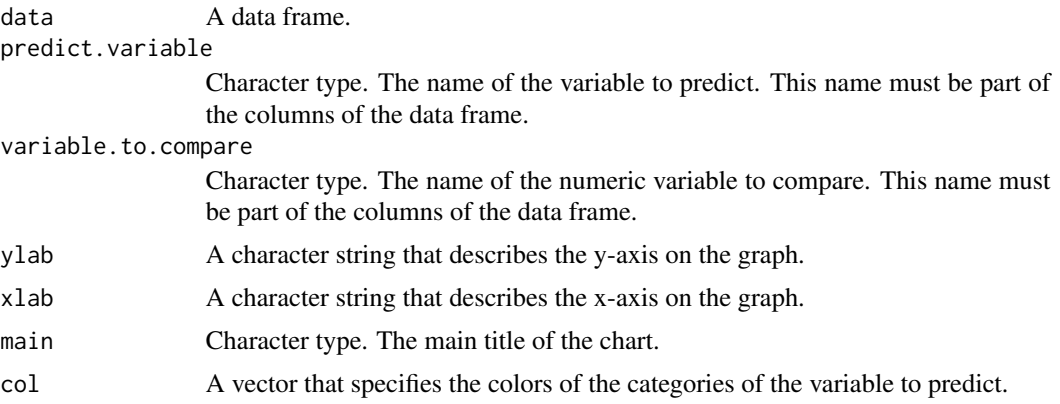

#### Value

A ggplot object.

#### Note

With this function we can analyze the predictive power of a numerical variable.

#### See Also

[ggplot](#page-0-0)

#### Examples

numerical.predictive.power(iris,"Species","Sepal.Length")

plot.prmdt *Plotting prmdt models*

#### Description

Plotting prmdt models

#### Usage

## S3 method for class 'prmdt'  $plot(x, \ldots)$ 

#### Arguments

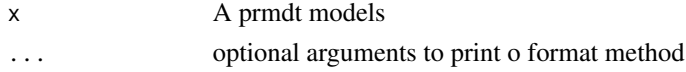

#### Value

a plot of a model.

predict.ada.prmdt *predict.ada.prmdt*

#### Description

Return prediction for a [ada](#page-0-0) model.

#### Usage

```
## S3 method for class 'ada.prmdt'
predict(object, newdata, type = "class", n.iter = NULL, ...)
```
#### Arguments

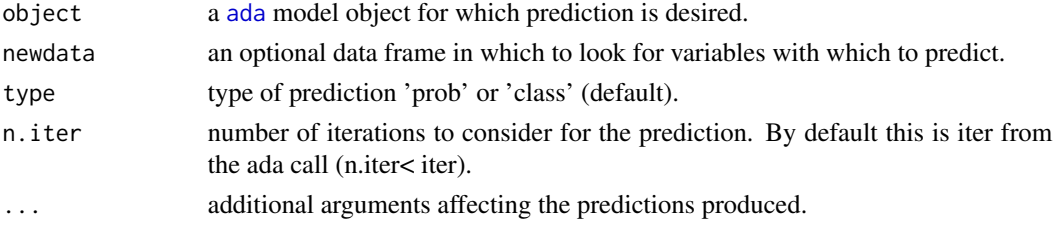

<span id="page-9-0"></span>

#### <span id="page-10-0"></span>Value

a vector or matrix of predictions for ada model.

predict.adabag.prmdt *predict.adabag.prmdt*

#### Description

Return prediction for a [boosting](#page-0-0) model.

#### Usage

```
## S3 method for class 'adabag.prmdt'
predict(object, newdata, type = "class", ...)
```
#### Arguments

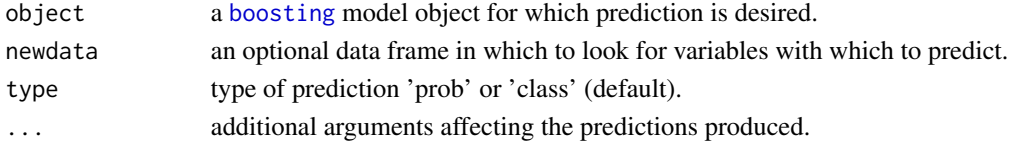

#### Value

a vector or matrix of predictions adabag model.

predict.bayes.prmdt *predict.bayes.prmdt*

#### Description

Return prediction for a [naiveBayes](#page-0-0) model.

#### Usage

```
## S3 method for class 'bayes.prmdt'
predict(object, newdata, type = "class", threshold = 0.001, eps = 0, ...)
```
#### Arguments

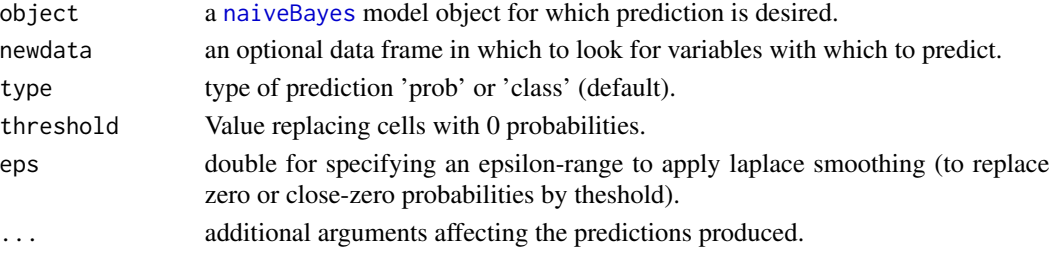

#### <span id="page-11-0"></span>Value

a vector or matrix of predictions for bayes model.

predict.gbm.prmdt *predict.gbm.prmdt*

#### Description

Return prediction for a [gbm](#page-0-0) model.

#### Usage

```
## S3 method for class 'gbm.prmdt'
predict(
  object,
  newdata,
  type = "class",
  n.trees = NULL,
  single.tree = FALSE,
  ...
\mathcal{L}
```
#### Arguments

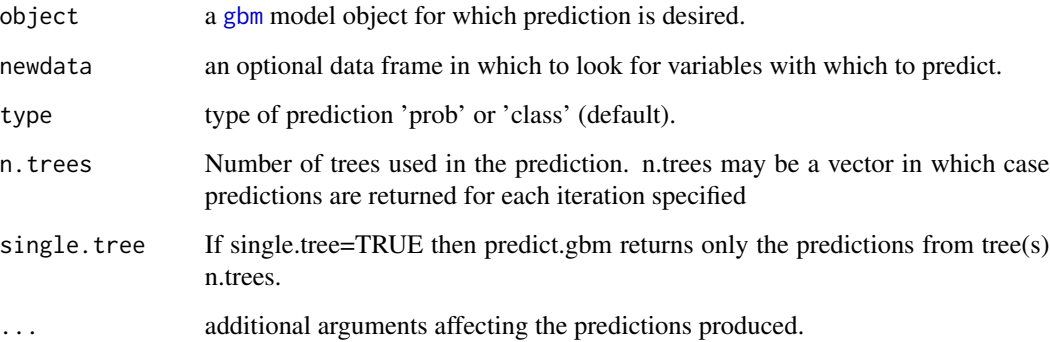

#### Value

a vector or matrix of predictions gbm model.

#### <span id="page-12-0"></span>Description

Return prediction for a [glm](#page-0-0) model.

#### Usage

```
## S3 method for class 'glm.prmdt'
predict(
 object,
 newdata,
 type = "class",se.fit = FALSE,
 dispersion = NULL,
  terms = NULL,
 na.action = na.pass,
  ...
\mathcal{L}
```
#### Arguments

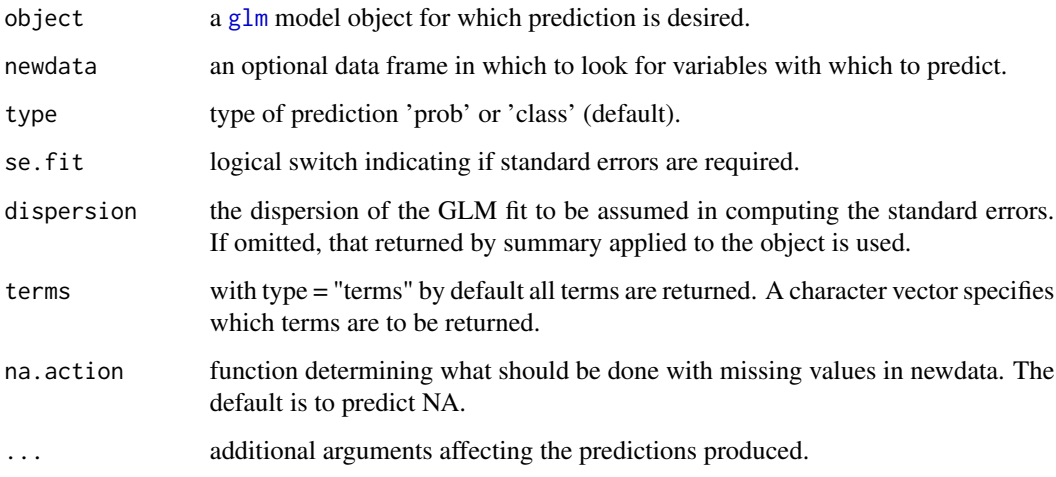

#### Value

a vector or matrix of predictions for glm model.

<span id="page-13-0"></span>predict.glmnet.prmdt *predict.glmnet.prmdt*

#### Description

Return prediction for a [glmnet](#page-0-0) model.

#### Usage

```
## S3 method for class 'glmnet.prmdt'
predict(object, newdata, type = "class", s = NULL, ...)
```
#### Arguments

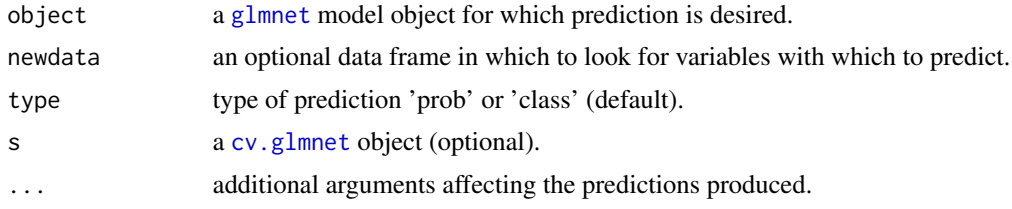

predict.knn.prmdt *predict.knn.prmdt*

#### Description

Return prediction for a train. kknn model.

#### Usage

```
## S3 method for class 'knn.prmdt'
predict(object, newdata, type = "class", ...)
```
#### Arguments

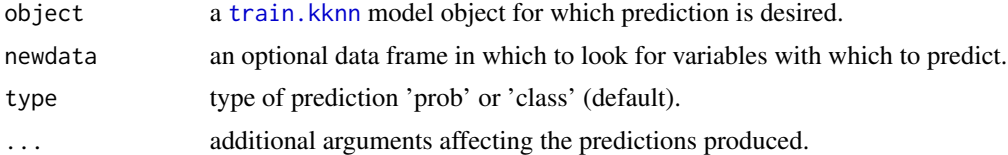

#### Value

a vector or matrix of predictions for knn model.

<span id="page-14-0"></span>predict.lda.prmdt *predict.lda.prmdt*

#### Description

Return prediction for a [lda](#page-0-0) model.

#### Usage

```
## S3 method for class 'lda.prmdt'
predict(object, newdata, type = "class", ...)
```
#### Arguments

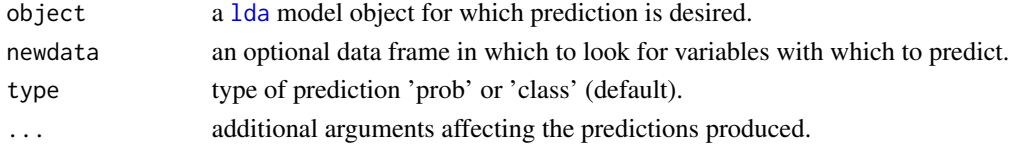

#### Value

a vector or matrix of predictions for lda model.

```
predict.neuralnet.prmdt
```
*predict.neuralnet.prmdt*

#### Description

Return prediction for a [neuralnet](#page-0-0) model.

#### Usage

```
## S3 method for class 'neuralnet.prmdt'
predict(object, newdata, type = "class", ...)
```
#### Arguments

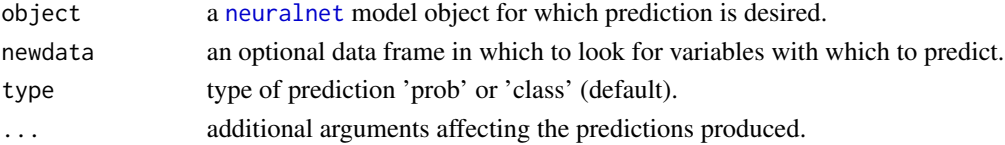

#### Value

a vector or matrix of predictions for neuralnet.

<span id="page-15-0"></span>predict.nnet.prmdt *predict.nnet.prmdt*

#### Description

Return prediction for a [nnet](#page-0-0) model.

#### Usage

```
## S3 method for class 'nnet.prmdt'
predict(object, newdata, type = "class", ...)
```
#### Arguments

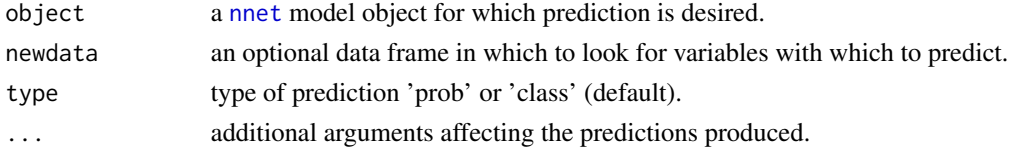

#### Value

a vector or matrix of predictions for nnet model.

predict.qda.prmdt *predict.qda.prmdt*

#### Description

Return prediction for a [qda](#page-0-0) model.

#### Usage

```
## S3 method for class 'qda.prmdt'
predict(object, newdata, type = "class", ...)
```
#### Arguments

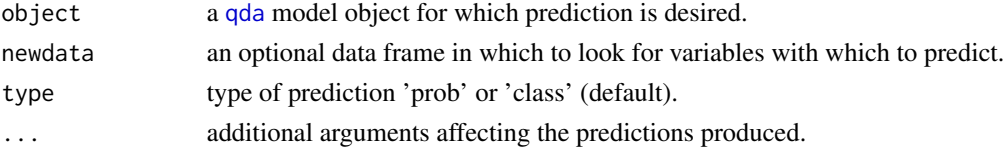

#### Value

a vector or matrix of predictions for qda model.

<span id="page-16-0"></span>predict.randomForest.prmdt

*predict.randomForest.prmdt*

#### Description

Return prediction for a [randomForest](#page-0-0) model.

#### Usage

```
## S3 method for class 'randomForest.prmdt'
predict(
 object,
 newdata,
  type = "class",
 norm.votes = TRUE,
 predict.all = FALSE,
 proximity = FALSE,
 nodes = FALSE,
 cutoff,
  ...
)
```
#### Arguments

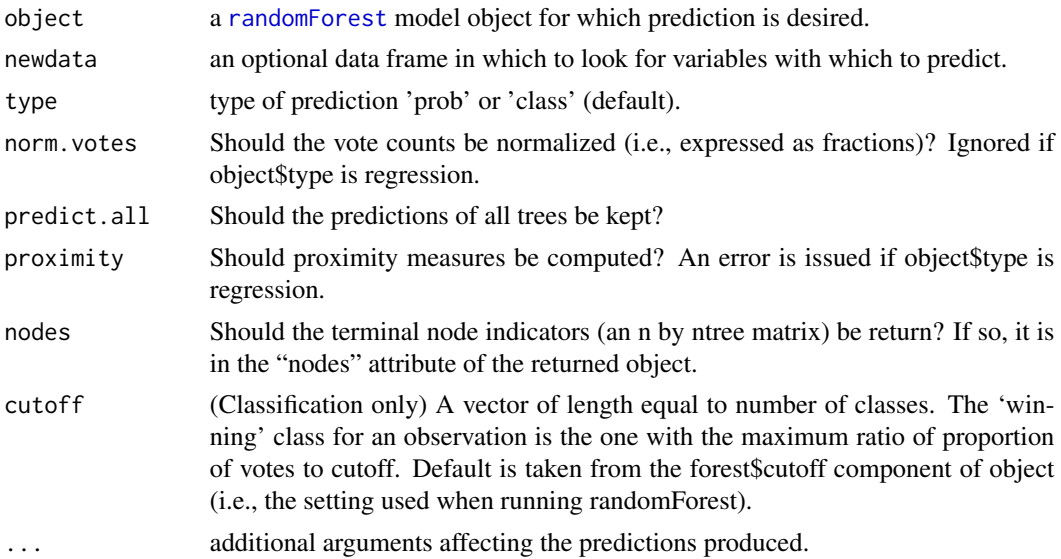

#### Value

a vector or matrix of predictions for randomforest model.

<span id="page-17-0"></span>predict.rpart.prmdt *predict.rpart.prmdt*

#### Description

Return prediction for a [rpart](#page-0-0) model.

#### Usage

```
## S3 method for class 'rpart.prmdt'
predict(object, newdata, type = "class", na.action = na.pass, ...)
```
#### Arguments

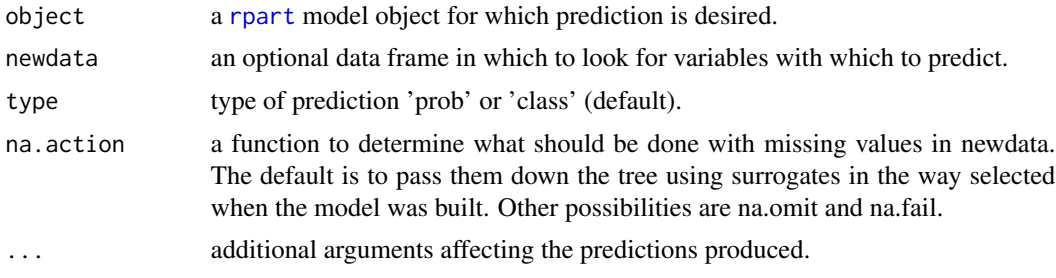

#### Value

a vector or matrix of predictions for rpart model.

predict.svm.prmdt *predict.svm.prmdt*

#### Description

Return prediction for a [svm](#page-0-0) model.

```
## S3 method for class 'svm.prmdt'
predict(
 object,
 newdata,
  type = "class",
 decision.values = FALSE,
  ...,
 na.action = na.omit
)
```
#### <span id="page-18-0"></span>Arguments

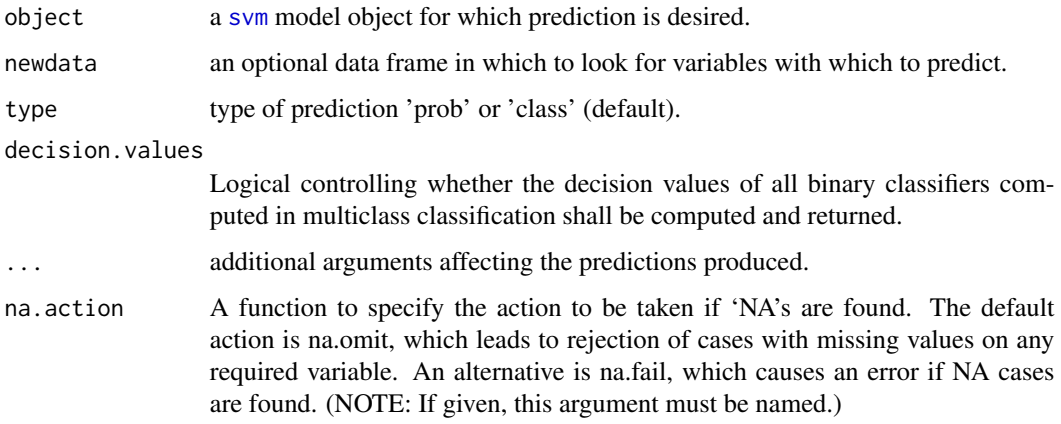

#### Value

a vector or matrix of predictionsfor svm model.

predict.xgb.Booster.prmdt

*predict.xgb.Booster*

#### Description

Return prediction for a [xgb.train](#page-0-0) model.

```
## S3 method for class 'xgb.Booster.prmdt'
predict(
 object,
 newdata,
 type = "class",
 missing = NA,
 outputmargin = FALSE,
 ntreelimit = NULL,
 predleaf = FALSE,
 predcontrib = FALSE,
 approxcontrib = FALSE,
 predinteraction = FALSE,
 reshape = FALSE,
  ...
)
```
#### <span id="page-19-0"></span>Arguments

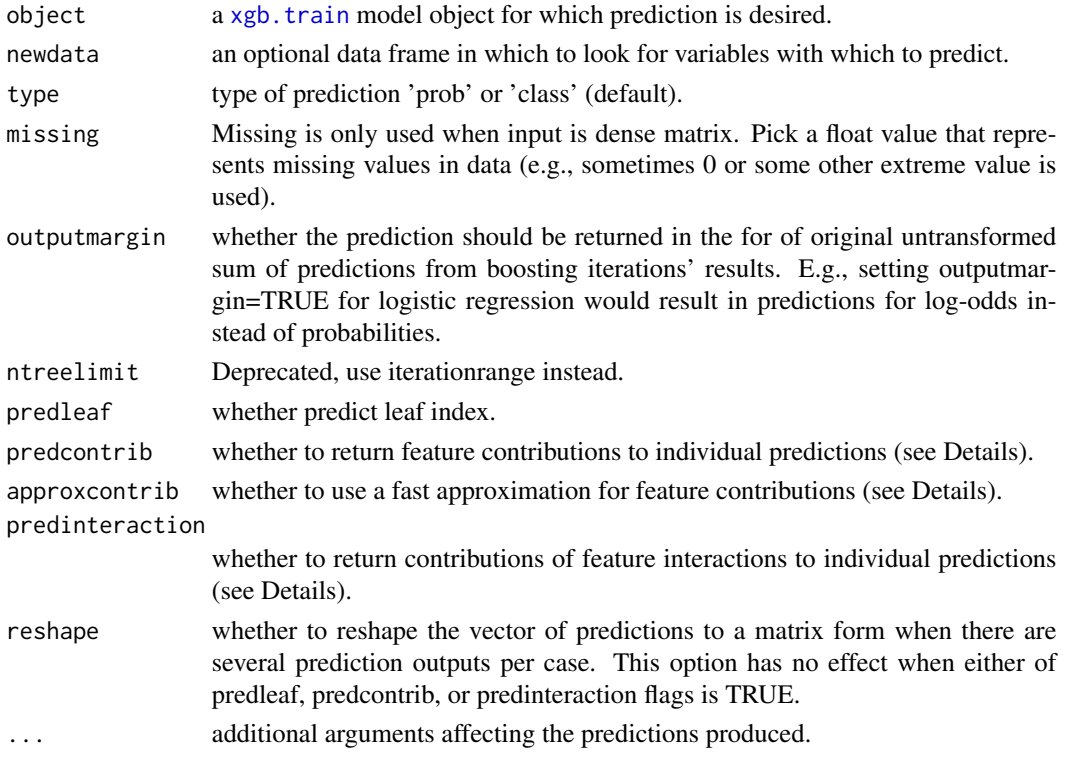

#### Value

a vector or matrix of predictions for xgb model.

prediction.variable.balance

*prediction.variable.balance*

#### Description

Function that graphs the balance of the different categories of a column of a data frame.

```
prediction.variable.balance(
  data,
 predict.variable,
 ylab = "Number of individuals",
 xlab = "",
 main = paste("Variable Distribution", predict.variable),
  col = NA\mathcal{E}
```
#### <span id="page-20-0"></span>print.indexes.prmdt 21

#### Arguments

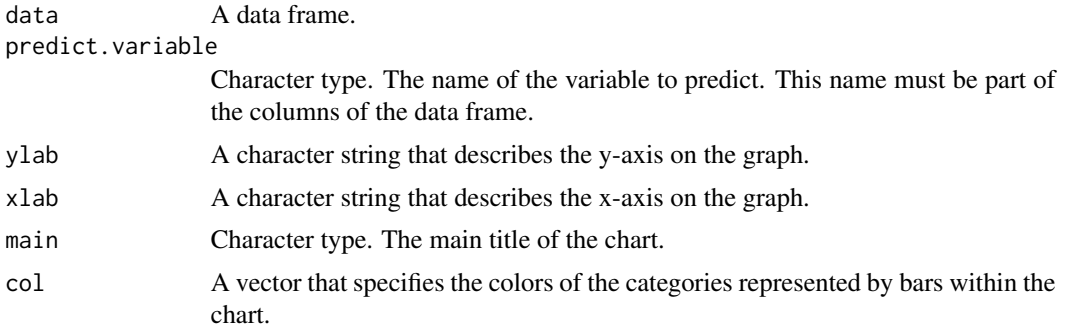

#### Value

A ggplot object.

#### Note

With this function we can identify if the data is balanced or not, according to the variable to be predicted.

#### See Also

[ggplot](#page-0-0)

#### Examples

prediction.variable.balance(iris,"Species")

print.indexes.prmdt *Printing prmdt index object*

#### Description

Printing prmdt index object

#### Usage

## S3 method for class 'indexes.prmdt'  $print(x, \ldots)$ 

#### Arguments

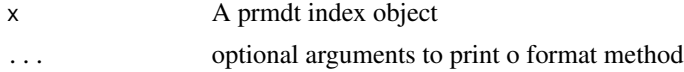

#### <span id="page-21-0"></span>Value

a print of the results of a prediction model.

```
print.prediction.prmdt
```
*Printing prmdt prediction object*

#### Description

Printing prmdt prediction object

#### Usage

```
## S3 method for class 'prediction.prmdt'
print(x, \ldots)
```
#### Arguments

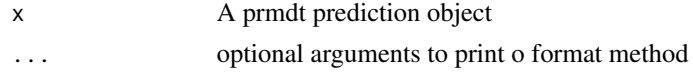

#### Value

a print prediction of a model.

print.prmdt *Printing prmdt models*

#### Description

Printing prmdt models

#### Usage

```
## S3 method for class 'prmdt'
print(x, \ldots)
```
#### Arguments

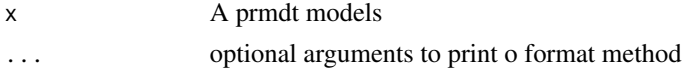

#### Value

a print information of a model.

<span id="page-22-0"></span>

#### Description

Function that calculates the area of the ROC curve of a prediction with only 2 categories.

#### Usage

```
ROC.area(prediction, real)
```
#### Arguments

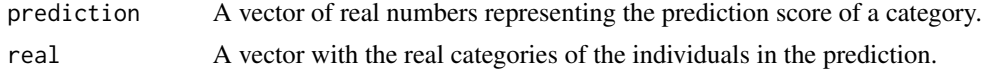

#### Value

The value of the area(numeric).

#### See Also

[prediction](#page-0-0) and [performance](#page-0-0)

#### Examples

```
iris2 <- dplyr::filter(iris,(Species == "setosa") | (Species == "virginica"))
iris2$Species <- factor(iris2$Species,levels = c("setosa","virginica"))
sam <- sample(1:100,20)
ttesting <- iris2[sam,]
ttraining <- iris2[-sam,]
model <- train.rpart(Species~.,ttraining)
prediction.prob <- predict(model,ttesting, type = "prob")
ROC.area(prediction.prob$prediction[,2],ttesting$Species)
```
ROC.plot *ROC.plot*

#### Description

Function that plots the ROC curve of a prediction with only 2 categories.

```
ROC.plot(prediction, real, .add = FALSE, color = "red")
```
#### Arguments

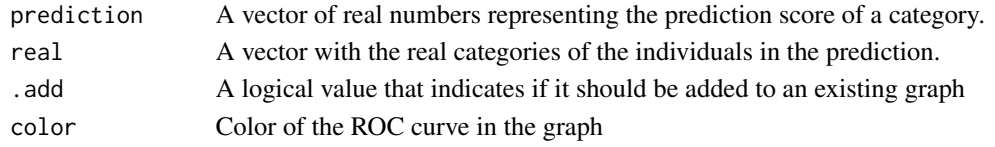

#### Value

A plot object.

#### See Also

[prediction](#page-0-0) and [performance](#page-0-0)

#### Examples

```
iris2 <- dplyr::filter(iris,(Species == "setosa") | (Species == "virginica"))
iris2$Species <- factor(iris2$Species,levels = c("setosa","virginica"))
sam <- sample(1:100,20)
ttesting <- iris2[sam,]
ttraining <- iris2[-sam,]
model <- train.rpart(Species~.,ttraining)
prediction.prob <- predict(model,ttesting, type = "prob")
ROC.plot(prediction.prob$prediction[,2],ttesting$Species)
```
train.ada *train.ada*

#### Description

Provides a wrapping function for the [ada](#page-0-0).

#### Usage

```
train.ada(formula, data, ..., subset, na.action = na.rpart)
```
#### Arguments

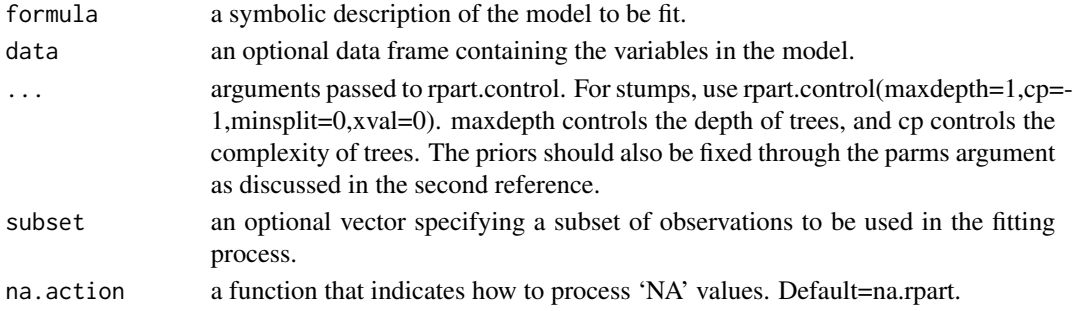

<span id="page-23-0"></span>

#### <span id="page-24-0"></span>train.adabag 25

#### Value

A object ada.prmdt with additional information to the model that allows to homogenize the results.

#### Note

the parameter information was taken from the original function [ada](#page-0-0).

#### See Also

The internal function is from package [ada](#page-0-0).

#### Examples

```
data("Puromycin")
```

```
n <- seq_len(nrow(Puromycin))
.sample \leq sample(n, length(n) \neq 0.75)
data.train <- Puromycin[.sample,]
data.test <- Puromycin[-.sample,]
modelo.ada <- train.ada(state~., data.train)
modelo.ada
prob <- predict(modelo.ada, data.test , type = "prob")
prob
prediccion <- predict(modelo.ada, data.test , type = "class")
prediccion
```
<span id="page-24-1"></span>train.adabag *train.adabag*

#### Description

Provides a wrapping function for the [boosting](#page-0-0).

```
train.adabag(
  formula,
  data,
 boost = TRUE,mfinal = 100,
 coeflearn = "Breiman",
 minsplit = 20,maxdepth = 30,
  ...
)
```
#### <span id="page-25-0"></span>Arguments

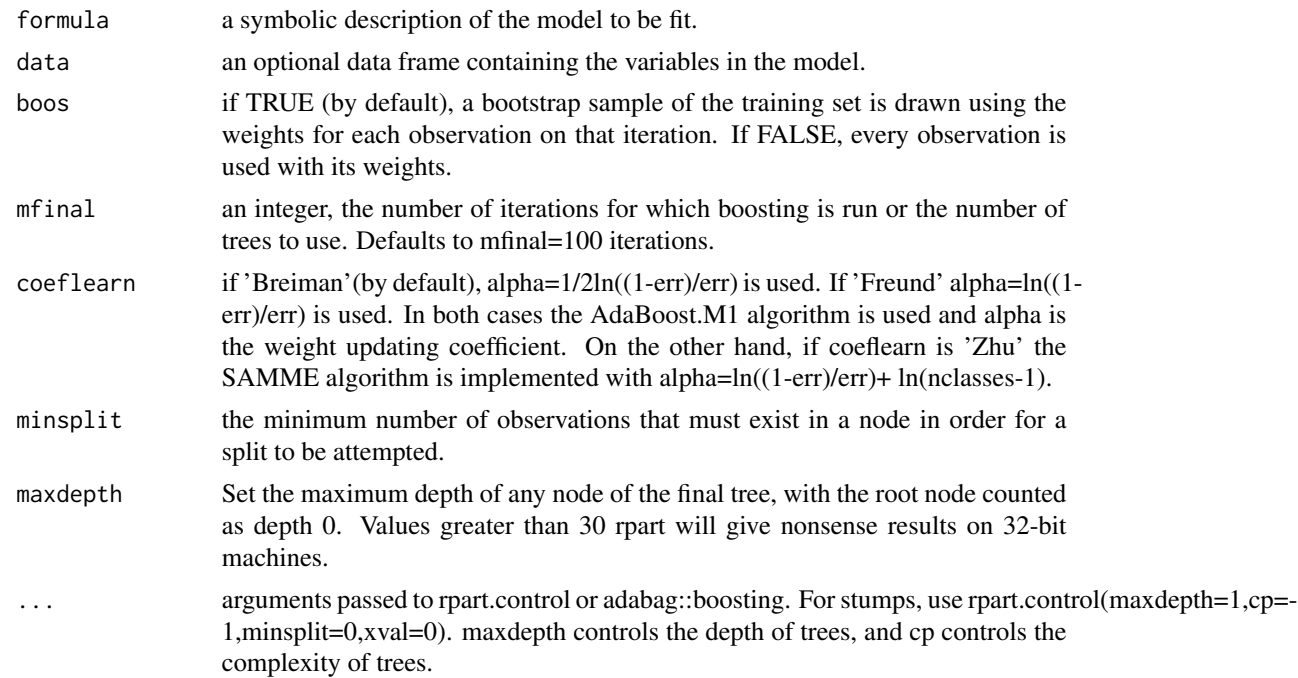

#### Value

A object adabag.prmdt with additional information to the model that allows to homogenize the results.

#### Note

The parameter information was taken from the original function [boosting](#page-0-0) and [rpart.control](#page-0-0).

#### See Also

The internal function is from package [boosting](#page-0-0).

#### Examples

```
data <- iris
n <- nrow(data)
sam <- sample(1:n,n*0.75)
training <- data[sam,]
testing <- data[-sam,]
model <- train.adabag(formula = Species~.,data = training,minsplit = 2,
                      maxdepth = 30, mfinal = 10)
model
predict <- predict(object = model,testing,type = "class")
```
#### <span id="page-26-0"></span>train.bayes 27

predict

train.bayes *train.bayes*

### Description

Provides a wrapping function for the [naiveBayes](#page-0-0).

#### Usage

```
train.bayes(formula, data, laplace = 0, \ldots, subset, na.action = na.pass)
```
#### Arguments

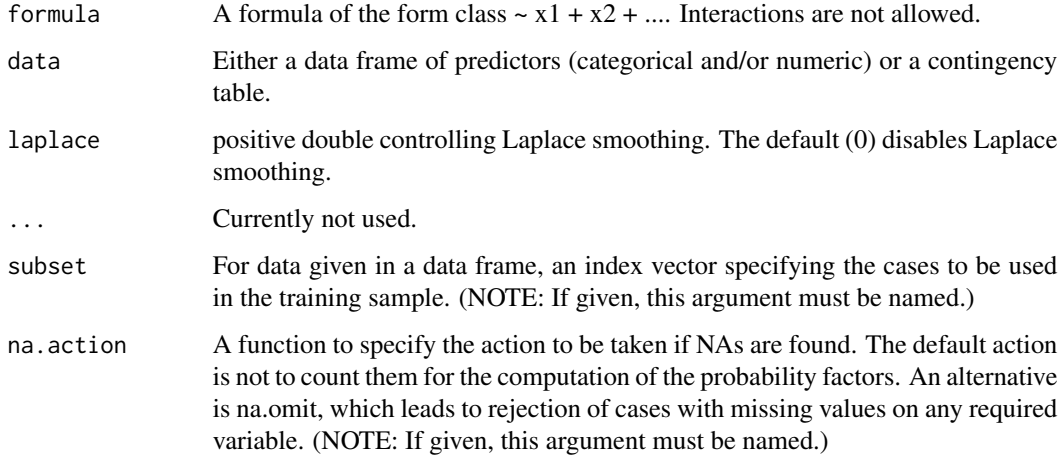

#### Value

A object bayes.prmdt with additional information to the model that allows to homogenize the results.

#### Note

the parameter information was taken from the original function [naiveBayes](#page-0-0).

#### See Also

The internal function is from package [naiveBayes](#page-0-0).

#### Examples

```
# Classification
data("iris")
n <- seq_len(nrow(iris))
.sample \leq sample(n, length(n) * 0.75)
data.train <- iris[.sample,]
data.test <- iris[-.sample,]
modelo.bayes <- train.bayes(Species ~., data.train)
modelo.bayes
prob <- predict(modelo.bayes, data.test, type = "prob")
prob
prediccion <- predict(modelo.bayes, data.test, type = "class")
prediccion
# Regression
len <- nrow(swiss)
sampl <- sample(x = 1:len,size = len*0.20,replace = FALSE)
ttesting <- swiss[sampl,]
ttraining <- swiss[-sampl,]
model.bayes <- train.bayes(Infant.Mortality~.,ttraining)
prediction <- predict(model.bayes, ttesting)
prediction
```
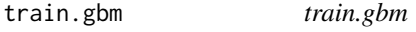

#### Description

Provides a wrapping function for the [gbm](#page-0-0).

```
train.gbm(
 formula,
  data,
 distribution = "bernoulli",
 weights,
 var.monotone = NULL,
 n.trees = 100,
  interaction.depth = 1,
 n.minobsinnode = 10,
  shrinkage = 0.001,
  bag.fraction = 0.5,
  train.fraction = 1,
```
<span id="page-27-0"></span>

#### train.gbm 29

```
cv.folds = 0,keep.data = TRUE,
 verbose = F,
 class.stratify.cv = NULL,
 n.cores = NULL
\mathcal{L}
```
### Arguments

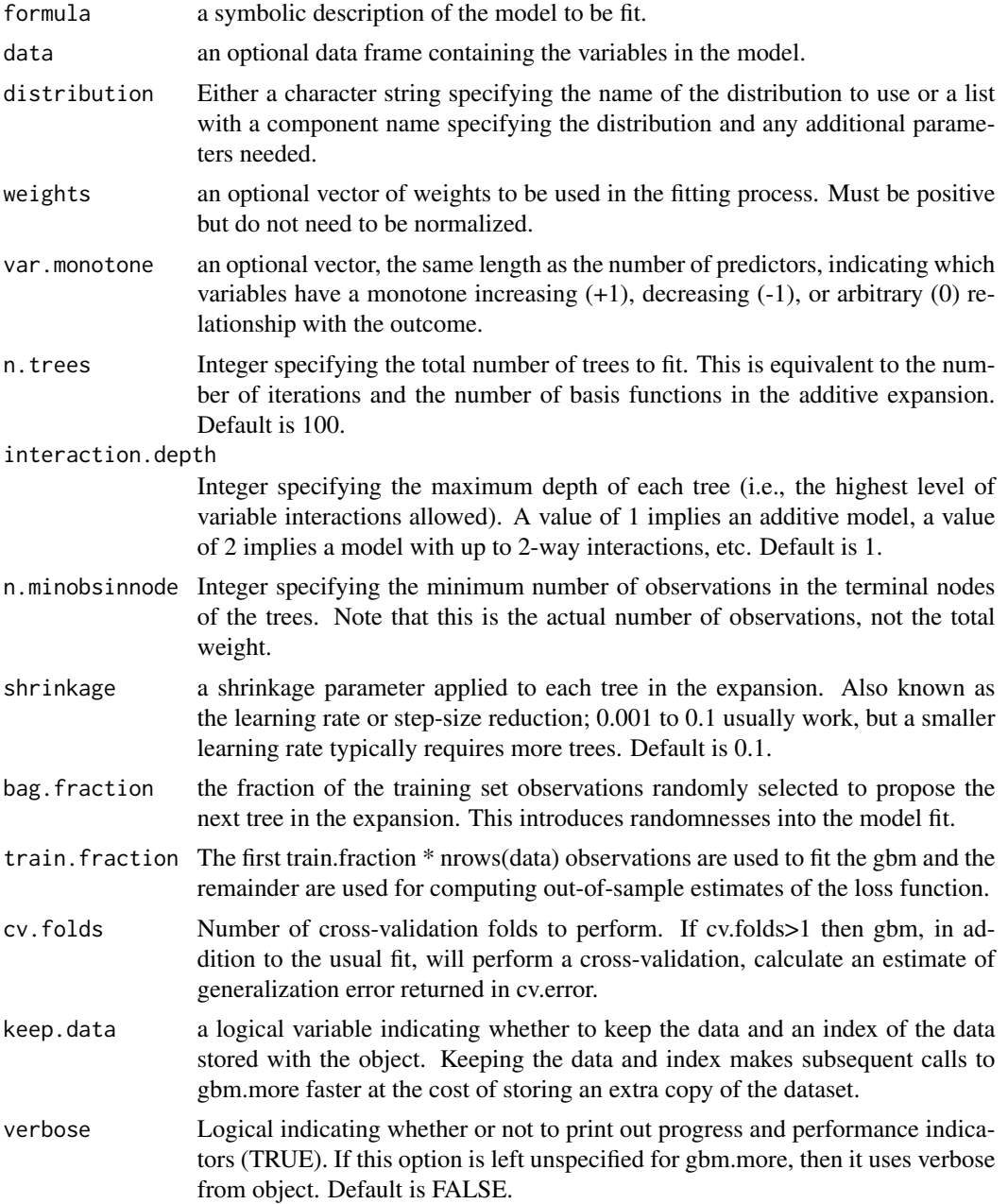

<span id="page-29-0"></span>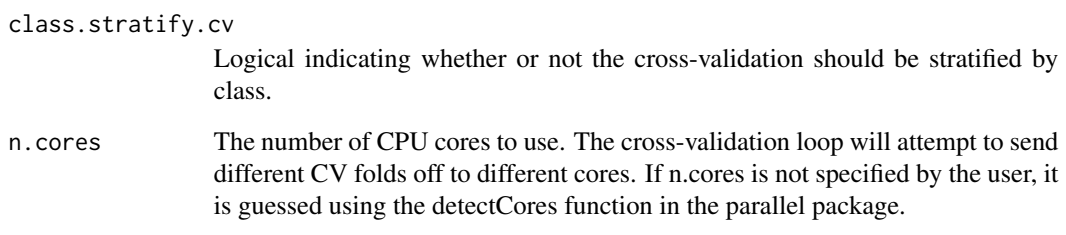

#### Value

A object gbm.prmdt with additional information to the model that allows to homogenize the results.

#### Note

The parameter information was taken from the original function [gbm](#page-0-0).

#### See Also

The internal function is from package [gbm](#page-0-0).

#### Examples

```
# Classification
data <- iris
n <- nrow(data)
sam <- sample(1:n, n*0.75)
training <- data[sam,]
testing <- data[-sam,]
model <- train.gbm(formula = Species ~ ., data = training)
model
predict <- predict(object = model, testing)
predict
# Regression
len <- nrow(swiss)
sampl <- sample(x = 1:len,size = len*0.10,replace = FALSE)
ttesting <- swiss[sampl,]
ttraining <- swiss[-sampl,]
model.gbm <- train.gbm(Infant.Mortality~., ttraining, distribution = "gaussian")
prediction <- predict(model.gbm, ttesting)
prediction
```
<span id="page-30-0"></span>train.glm *train.glm*

#### Description

Provides a wrapping function for the [glm](#page-0-0)

#### Usage

```
train.glm(
 formula,
 data,
 family = binomial,
 weights,
 subset,
 na.action,
 start = NULL,
 etastart,
 mustart,
 offset,
 control = list(...),model = TRUE,method = "glm.fit",x = FALSE,
 y = TRUE,singular.ok = TRUE,
 contrasts = NULL,
  ...
)
```
#### Arguments

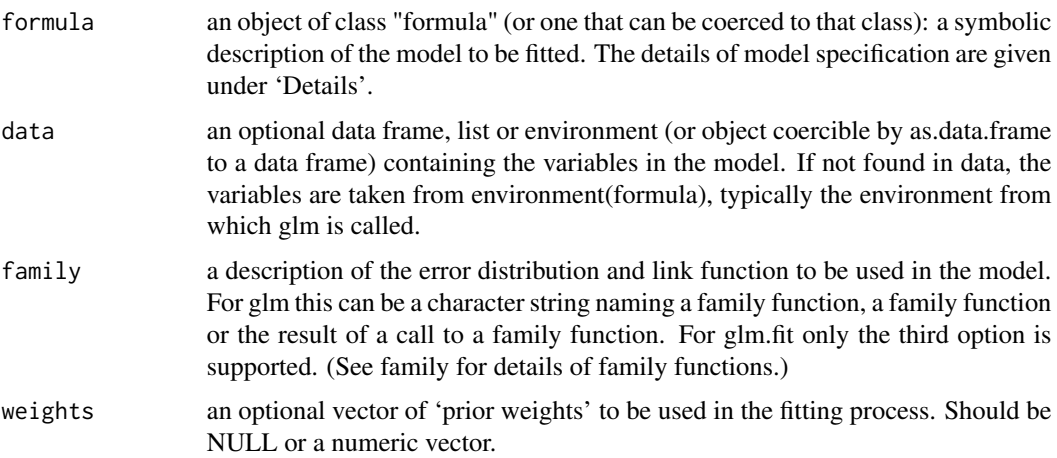

<span id="page-31-0"></span>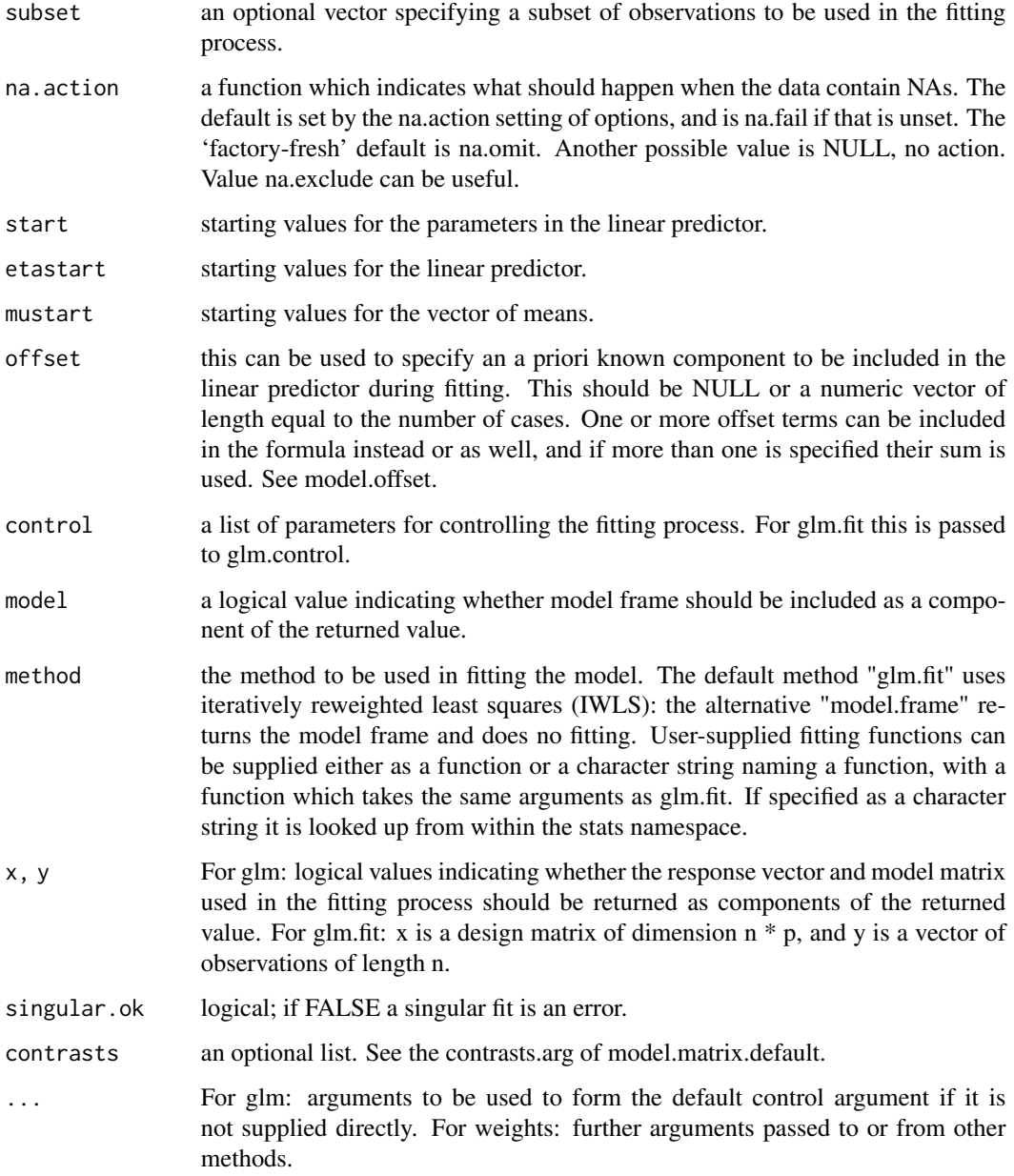

#### Value

A object glm.prmdt with additional information to the model that allows to homogenize the results.

#### See Also

The internal function is from package [glm](#page-0-0).

The internal function is from package [glm](#page-0-0).

#### <span id="page-32-0"></span>train.glmnet 33

#### Examples

```
# Classification
data("Puromycin")
n <- seq_len(nrow(Puromycin))
.sample \leq sample(n, length(n) \neq 0.65)
data.train <- Puromycin[.sample,]
data.test <- Puromycin[-.sample,]
modelo.glm <- train.glm(state~., data.train)
modelo.glm
prob <- predict(modelo.glm, data.test , type = "prob")
prob
prediccion <- predict(modelo.glm, data.test , type = "class")
prediccion
# Regression
len <- nrow(swiss)
sampl <- sample(x = 1:len,size = len*0.20,replace = FALSE)
ttesting <- swiss[sampl,]
ttraining <- swiss[-sampl,]
model.glm <- train.glm(Infant.Mortality~.,ttraining, family = "gaussian")
prediction <- predict(model.glm, ttesting)
prediction
```
train.glmnet *train.glmnet*

#### Description

Provides a wrapping function for the [glmnet](#page-0-0).

```
train.glmnet(
  formula,
  data,
  standardize = TRUE,
  alpha = 1,
  family = "multinomial",
 cv = TRUE,...
)
```
#### <span id="page-33-0"></span>Arguments

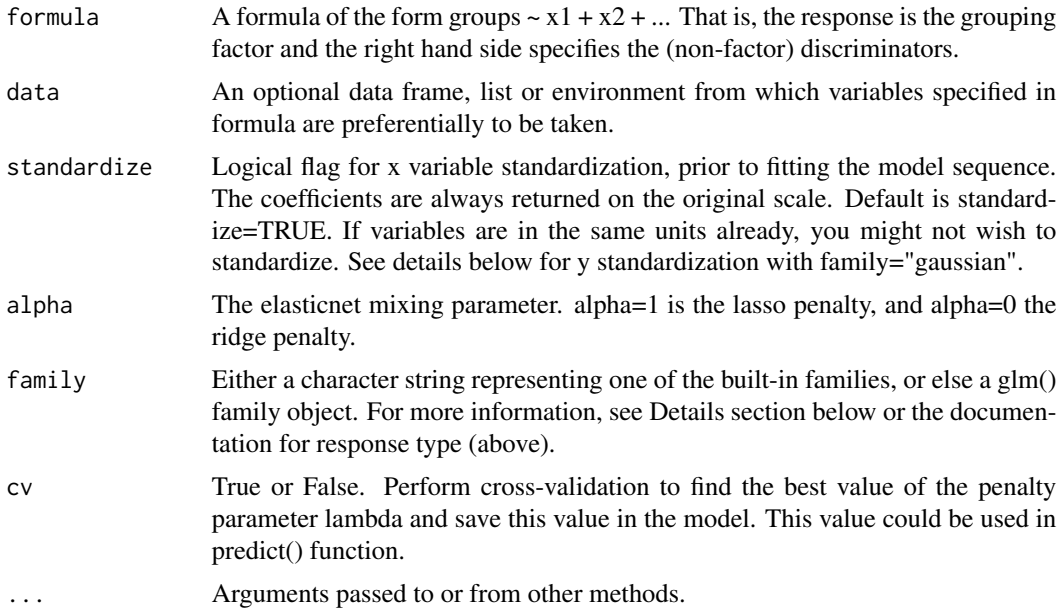

#### Value

A object glmnet.prmdt with additional information to the model that allows to homogenize the results.

#### Note

The parameter information was taken from the original function [glmnet](#page-0-0).

#### See Also

The internal function is from package [glmnet](#page-0-0).

ttesting <- swiss[sampl,]

#### Examples

```
# Classification
len <- nrow(iris)
sampl <- sample(x = 1:len,size = len*0.20,replace = FALSE)
ttesting <- iris[sampl,]
ttraining <- iris[-sampl,]
model.glmnet <- train.glmnet(Species~.,ttraining)
prediction <- predict(model.glmnet,ttesting)
prediction
# Regression
len <- nrow(swiss)
sampl \leq sample(x = 1:len, size = len*0.20, replace = FALSE)
```
#### <span id="page-34-0"></span>train.knn 35

```
ttraining <- swiss[-sampl,]
model.glmnet <- train.glmnet(Infant.Mortality~.,ttraining, family = "gaussian")
prediction <- predict(model.glmnet, ttesting)
prediction
```
train.knn *train.knn*

#### Description

Provides a wrapping function for the [train.kknn](#page-0-0).

#### Usage

```
train.knn(
  formula,
  data,
  kmax = 11,
 ks = NULL,distance = 2,
 kernel = "optimal",
 ykernel = NULL,
  scale = TRUE,
 contrasts = c(unordered = "contr.dummy", ordered = "contr.ordinal"),
  ...
\mathcal{L}
```
#### Arguments

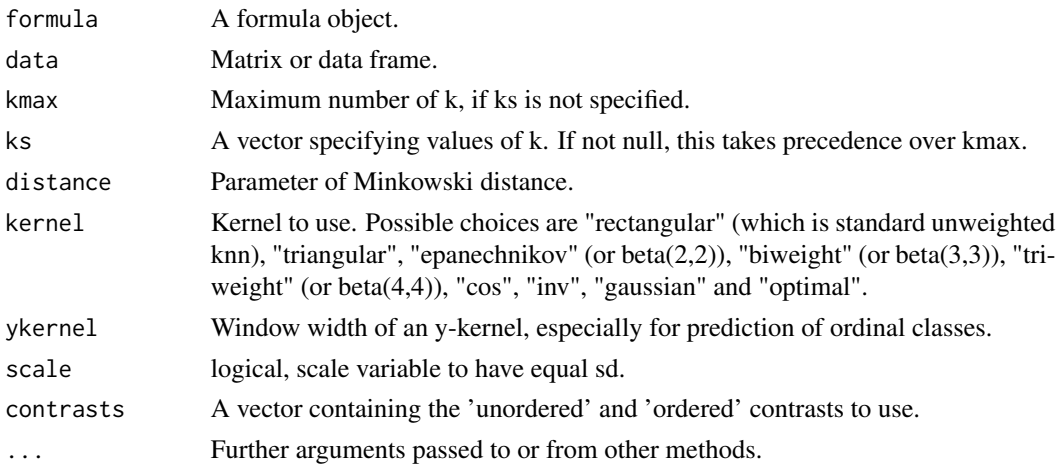

#### Value

A object knn.prmdt with additional information to the model that allows to homogenize the results.

<span id="page-35-0"></span>the parameter information was taken from the original function [train.kknn](#page-0-0).

#### See Also

The internal function is from package [train.kknn](#page-0-0).

#### Examples

```
# Classification
data("iris")
n <- seq_len(nrow(iris))
.sample \leq sample(n, length(n) \neq 0.75)
data.train <- iris[.sample,]
data.test <- iris[-.sample,]
modelo.knn <- train.knn(Species~., data.train)
modelo.knn
prob <- predict(modelo.knn, data.test, type = "prob")
prob
prediccion <- predict(modelo.knn, data.test, type = "class")
prediccion
# Regression
len <- nrow(swiss)
sampl \le sample(x = 1:len, size = len*0.20, replace = FALSE)
ttesting <- swiss[sampl,]
ttraining <- swiss[-sampl,]
model.knn <- train.knn(Infant.Mortality~.,ttraining)
prediction <- predict(model.knn, ttesting)
prediction
```
train.lda *train.lda*

#### Description

Provides a wrapping function for the 1da.

#### Usage

train.lda(formula, data, ..., subset, na.action)

#### <span id="page-36-0"></span>train.neuralnet 37

#### Arguments

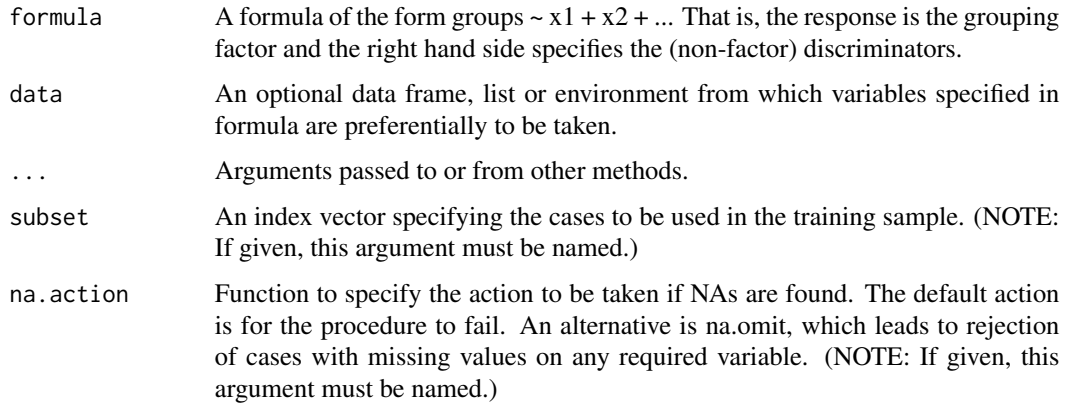

#### Value

A object lda.prmdt with additional information to the model that allows to homogenize the results.

#### Note

The parameter information was taken from the original function [lda](#page-0-0).

#### See Also

The internal function is from package 1da.

#### Examples

```
len <- nrow(iris)
sampl <- sample(x = 1:len,size = len*0.20,replace = FALSE)
ttesting <- iris[sampl,]
ttraining <- iris[-sampl,]
model.lda <- train.lda(Species~.,ttraining)
model.lda
prediction <- predict(model.lda,ttesting)
prediction
```
train.neuralnet *train.neuralnet*

#### Description

Provides a wrapping function for the [neuralnet](#page-0-0).

#### Usage

```
train.neuralnet(
  formula,
  data,
 hidden = 1,threshold = 0.01,
  stepmax = 1e+05,
  rep = 1,
  startweights = NULL,
  learningrate.limit = NULL,
  learningrate.factor = list(minus = 0.5, plus = 1.2),
  learningrate = NULL,
  lifesign = "none",
  lifesign.step = 1000,
  algorithm = "rprop+",
  err.fct = "sse",act.fct = "logistic",
 linear.output = TRUE,
  exclude = NULL,
 constant.weights = NULL,
  likelihood = FALSE
\mathcal{L}
```
#### Arguments

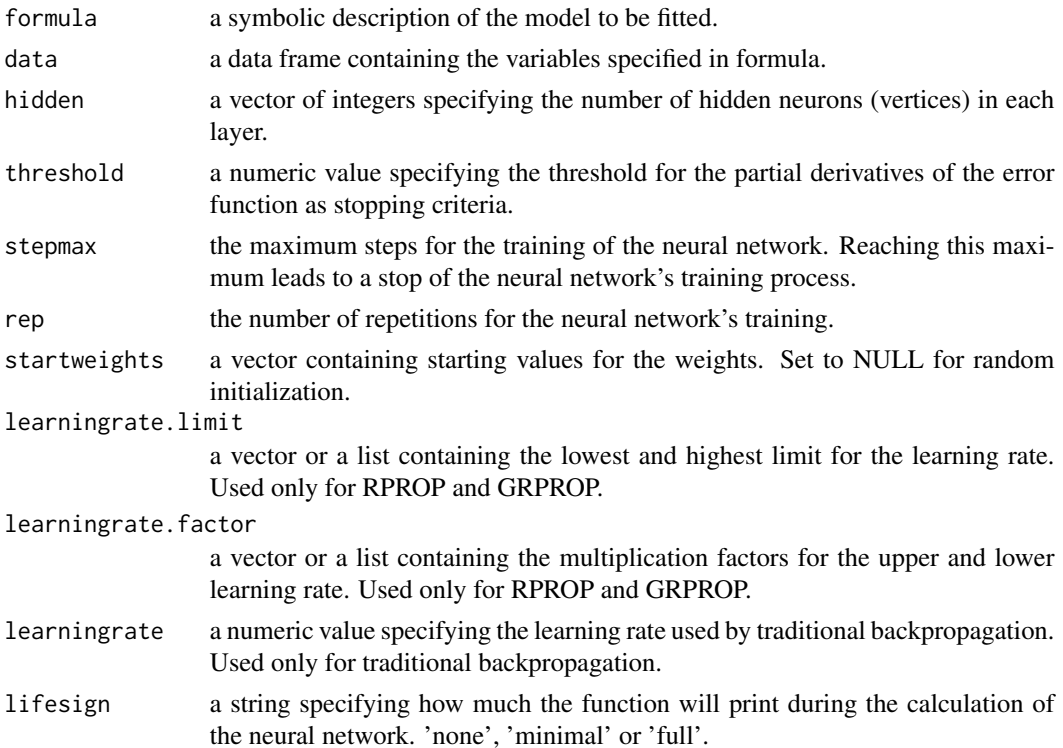

- <span id="page-38-0"></span>algorithm a string containing the algorithm type to calculate the neural network. The following types are possible: 'backprop', 'rprop+', 'rprop-', 'sag', or 'slr'. 'backprop' refers to backpropagation, 'rprop+' and 'rprop-' refer to the resilient backpropagation with and without weight backtracking, while 'sag' and 'slr' induce the usage of the modified globally convergent algorithm (grprop). See Details for more information.
- err.fct a differentiable function that is used for the calculation of the error. Alternatively, the strings 'sse' and 'ce' which stand for the sum of squared errors and the cross-entropy can be used.
- act.fct a differentiable function that is used for smoothing the result of the cross product of the covariate or neurons and the weights. Additionally the strings, 'logistic' and 'tanh' are possible for the logistic function and tangent hyperbolicus.
- linear.output logical. If act.fct should not be applied to the output neurons set linear output to TRUE, otherwise to FALSE.
- exclude a vector or a matrix specifying the weights, that are excluded from the calculation. If given as a vector, the exact positions of the weights must be known. A matrix with n-rows and 3 columns will exclude n weights, where the first column stands for the layer, the second column for the input neuron and the third column for the output neuron of the weight.
- constant.weights a vector specifying the values of the weights that are excluded from the training process and treated as fix. likelihood logical. If the error function is equal to the negative log-likelihood function, the information criteria AIC and BIC will be calculated. Furthermore the usage of confidence.interval is meaningfull.

#### Value

A object neuralnet.prmdt with additional information to the model that allows to homogenize the results.

#### Note

the parameter information was taken from the original function [neuralnet](#page-0-0).

#### See Also

The internal function is from package [neuralnet](#page-0-0).

<span id="page-39-0"></span>train.nnet *train.nnet*

#### Description

Provides a wrapping function for the [nnet](#page-0-0).

#### Usage

train.nnet(formula, data, weights, ..., subset, na.action, contrasts = NULL)

#### Arguments

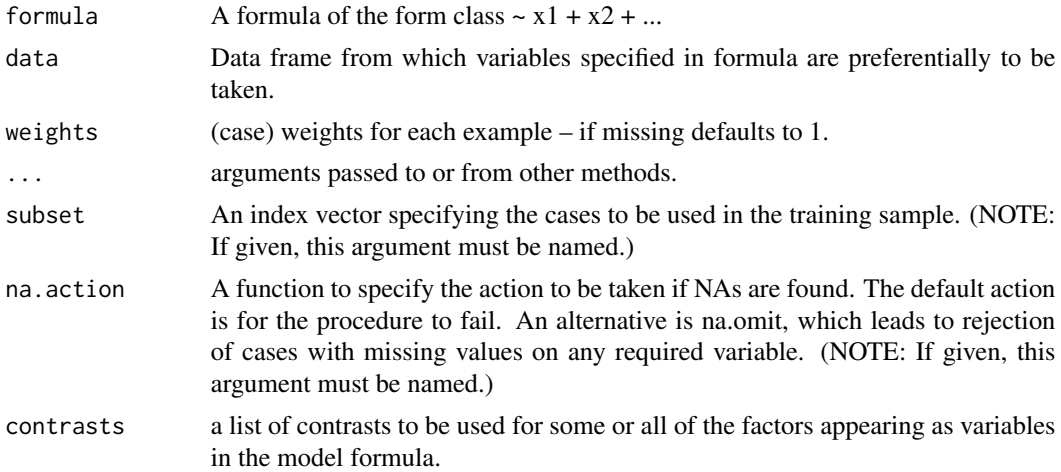

#### Value

A object nnet.prmdt with additional information to the model that allows to homogenize the results.

#### Note

the parameter information was taken from the original function [nnet](#page-0-0).

#### See Also

The internal function is from package [nnet](#page-0-0).

#### Examples

```
# Classification
data("iris")
n <- seq_len(nrow(iris))
.sample \leq sample(n, length(n) \neq 0.75)
```
#### <span id="page-40-0"></span>train.qda 41

```
data.train <- iris[.sample,]
data.test <- iris[-.sample,]
modelo.nn <- train.nnet(Species~., data.train, size = 20)
modelo.nn
prob <- predict(modelo.nn, data.test, type = "prob")
prob
prediccion <- predict(modelo.nn, data.test, type = "class")
prediccion
# Regression
len <- nrow(swiss)
sampl <- sample(x = 1:len,size = len*0.20,replace = FALSE)
ttesting <- swiss[sampl,]
ttraining <- swiss[-sampl,]
model.knn <- train.nnet(Infant.Mortality~.,ttraining, size = 20)
prediction <- predict(model.knn, ttesting)
prediction
```

```
train.qda train.qda
```
#### Description

Provides a wrapping function for the [qda](#page-0-0).

#### Usage

```
train.qda(formula, data, ..., subset, na.action)
```
#### Arguments

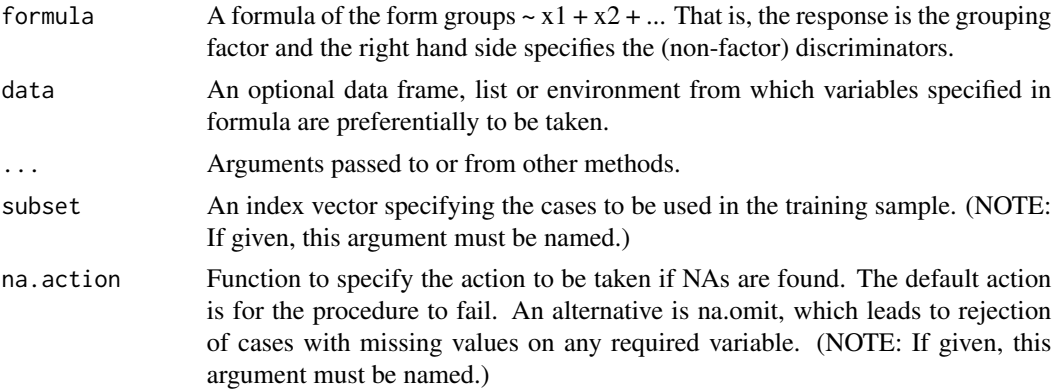

#### Value

A object qda.prmdt with additional information to the model that allows to homogenize the results.

#### <span id="page-41-0"></span>Note

The parameter information was taken from the original function [qda](#page-0-0).

#### See Also

The internal function is from package [qda](#page-0-0).

#### Examples

```
len <- nrow(iris)
sampl \leq sample(x = 1:len, size = len*0.20, replace = FALSE)
ttesting <- iris[sampl,]
ttraining <- iris[-sampl,]
model.qda <- train.qda(Species~.,ttraining)
model.qda
prediction <- predict(model.qda, ttesting)
prediction
```
train.randomForest *train.randomForest*

#### Description

Provides a wrapping function for the [randomForest](#page-0-0).

#### Usage

```
train.randomForest(formula, data, ..., subset, na.action = na.fail)
```
#### Arguments

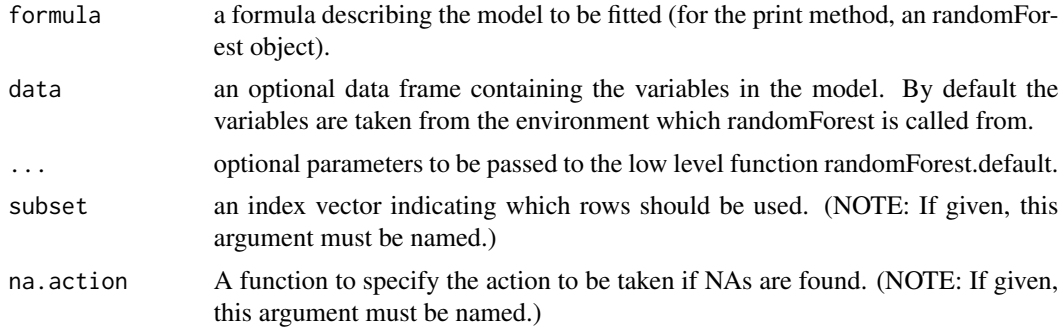

#### Value

A object randomForest.prmdt with additional information to the model that allows to homogenize the results.

#### <span id="page-42-0"></span>train.rpart 43

#### Note

the parameter information was taken from the original function [randomForest](#page-0-0).

#### See Also

The internal function is from package [randomForest](#page-0-0).

#### Examples

```
# Classification
data("iris")
n <- seq_len(nrow(iris))
.sample \leq sample(n, length(n) \neq 0.75)
data.train <- iris[.sample,]
data.test <- iris[-.sample,]
modelo.rf <- train.randomForest(Species~., data.train)
modelo.rf
prob <- predict(modelo.rf, data.test, type = "prob")
prob
prediccion <- predict(modelo.rf, data.test, type = "class")
prediccion
# Regression
len <- nrow(swiss)
sampl <- sample(x = 1:len,size = len*0.20,replace = FALSE)
ttesting <- swiss[sampl,]
ttraining <- swiss[-sampl,]
model.rf <- train.randomForest(Infant.Mortality~.,ttraining)
prediction <- predict(model.rf, ttesting)
prediction
```
train.rpart *train.rpart*

#### Description

Provides a wrapping function for the [rpart](#page-0-0).

```
train.rpart(
  formula,
  data,
 weights,
  subset,
```

```
na.action = na.rpart,
 method,
 model = TRUE,x = FALSE,
 y = TRUE,parms,
 control,
  cost,
  ...
\overline{)}
```
### Arguments

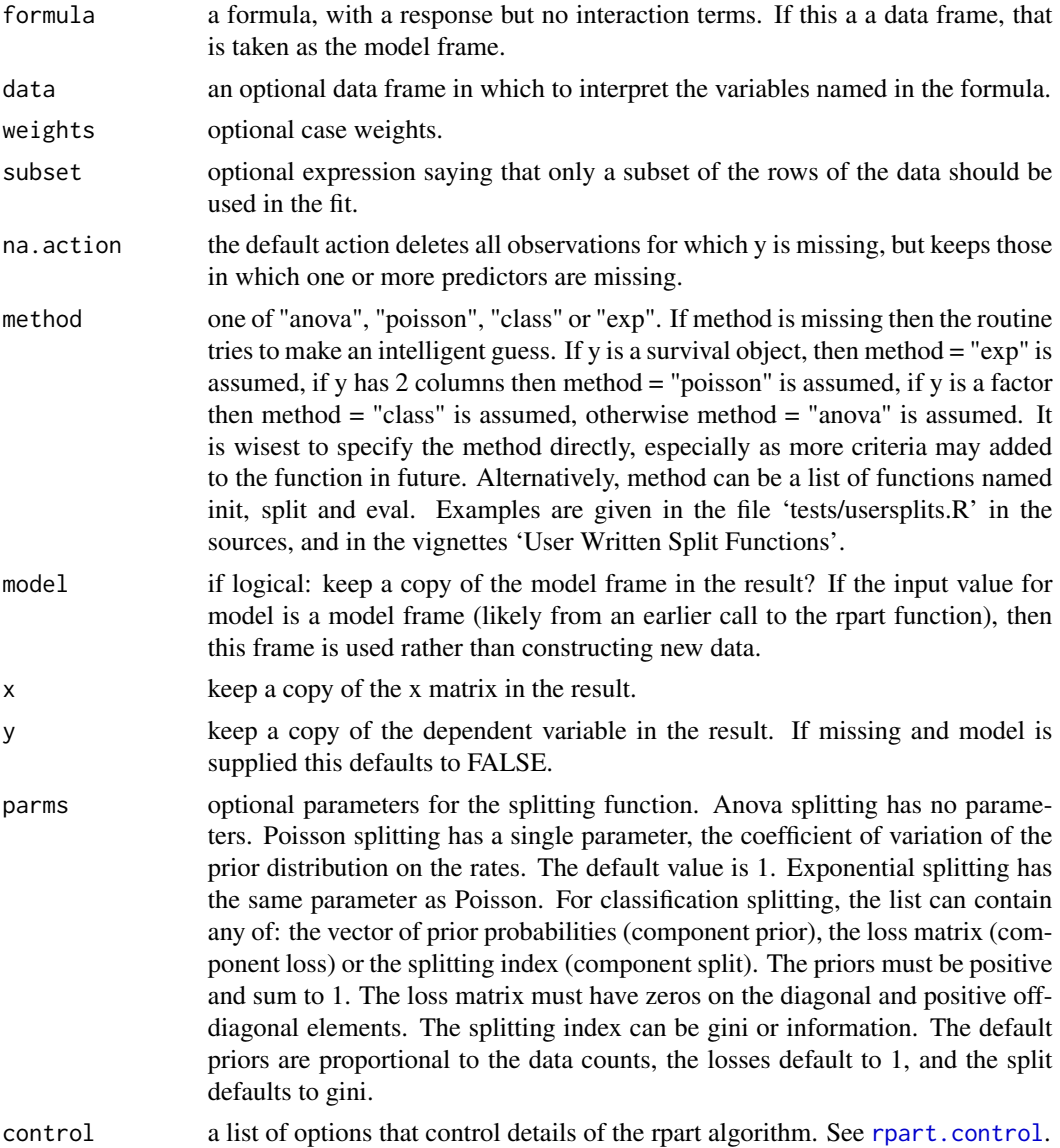

<span id="page-43-0"></span>

#### <span id="page-44-0"></span>train.rpart 45

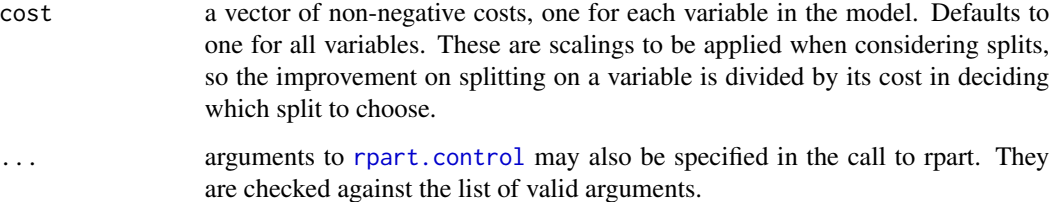

#### Value

A object rpart.prmdt with additional information to the model that allows to homogenize the results.

#### Note

the parameter information was taken from the original function [rpart](#page-0-0).

#### See Also

The internal function is from package [rpart](#page-0-0).

#### Examples

```
# Classification
data("iris")
n <- seq_len(nrow(iris))
.sample \leq sample(n, length(n) \neq 0.75)
data.train <- iris[.sample,]
data.test <- iris[-.sample,]
modelo.rpart <- train.rpart(Species~., data.train)
modelo.rpart
prob <- predict(modelo.rpart, data.test, type = "prob")
prob
prediccion <- predict(modelo.rpart, data.test, type = "class")
prediccion
# Regression
len <- nrow(swiss)
sampl \leq sample(x = 1:len, size = len*0.20, replace = FALSE)
ttesting <- swiss[sampl,]
ttraining <- swiss[-sampl,]
model.rpart <- train.rpart(Infant.Mortality~.,ttraining)
prediction <- predict(model.rpart,ttesting)
prediction
```
<span id="page-45-0"></span>train.svm *train.svm*

#### Description

Provides a wrapping function for the [svm](#page-0-0).

#### Usage

train.svm(formula, data, ..., subset, na.action = na.omit, scale = TRUE)

#### Arguments

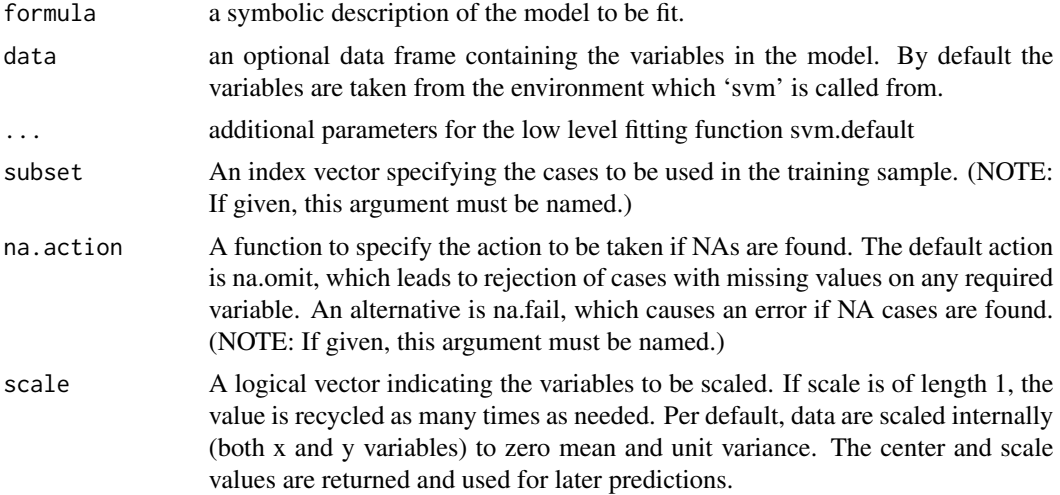

#### Value

A object svm.prmdt with additional information to the model that allows to homogenize the results.

#### Note

the parameter information was taken from the original function [svm](#page-0-0).

#### See Also

The internal function is from package [svm](#page-0-0).

#### Examples

```
# Classification
data("iris")
```
n <- seq\_len(nrow(iris))

#### <span id="page-46-0"></span>train.xgboost 47

```
.sample \leq sample(n, length(n) \neq 0.75)
data.train <- iris[.sample,]
data.test <- iris[-.sample,]
modelo.svm <- train.svm(Species~., data.train)
modelo.svm
prob <- predict(modelo.svm, data.test , type = "prob")
prob
prediccion <- predict(modelo.svm, data.test , type = "class")
prediccion
# Regression
len <- nrow(swiss)
sampl \leq sample(x = 1:len, size = len*0.20, replace = FALSE)
ttesting <- swiss[sampl,]
ttraining <- swiss[-sampl,]
model.svm <- train.svm(Infant.Mortality~.,ttraining)
prediction <- predict(model.svm, ttesting)
prediction
```
train.xgboost *train.xgboost*

#### Description

Provides a wrapping function for the [xgb.train](#page-0-0).

```
train.xgboost(
  formula,
  data,
 nrounds,
 watchlist = list(),
 obj = NULL,feval = NULL,
  verbose = 1,
 print_every_n = 1L,
  early_stopping_rounds = NULL,
 maximize = NULL,
  save_period = NULL,
  save_name = "xgboost.model",
  xgb_{model} = NULL,callbacks = list(),
  eval_metric = "mlogloss",
  extra_params = NULL,
  booster = "gbtree",
  objective = NULL,
```

```
eta = 0.3,
  gamma = 0,
  max\_depth = 6,
  min_child_weight = 1,
  subsample = 1,colsample_bytree = 1,
  ...
\lambda
```
### Arguments

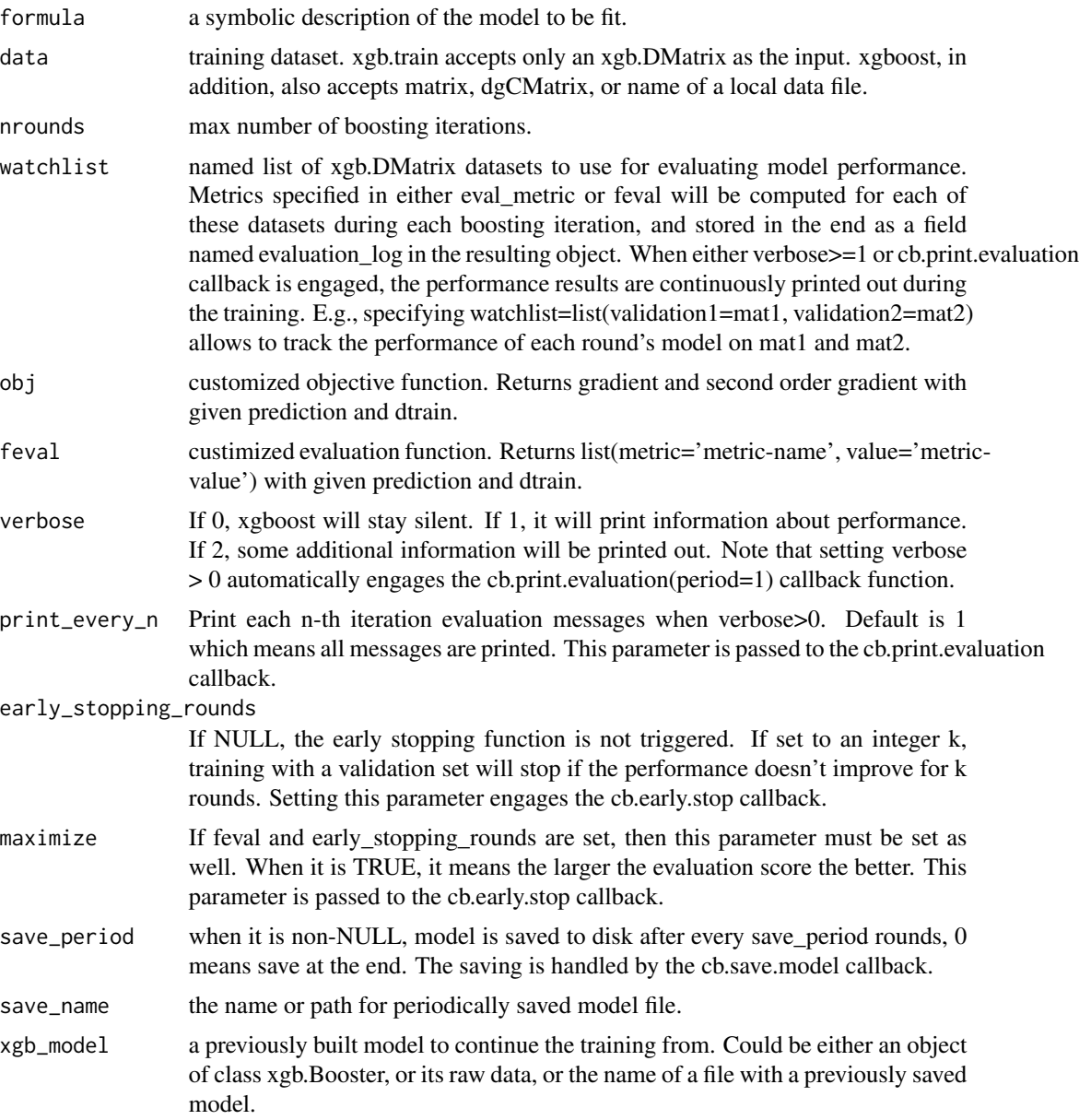

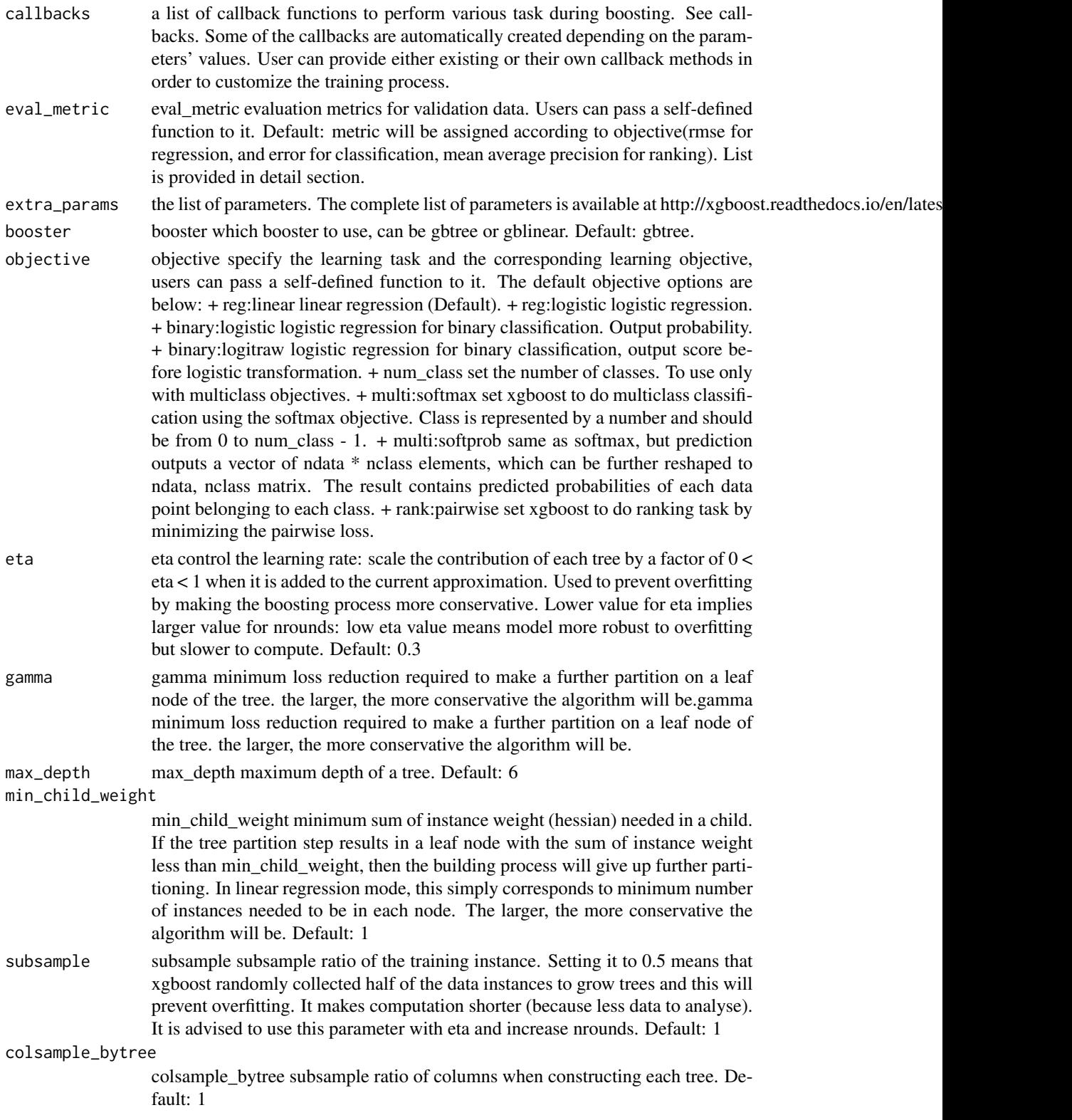

<span id="page-49-0"></span>... other parameters to pass to params.

#### Value

A object xgb.Booster.prmdt with additional information to the model that allows to homogenize the results.

#### Note

the parameter information was taken from the original function [xgb.train](#page-0-0).

#### See Also

The internal function is from package [xgb.train](#page-0-0).

#### Examples

```
# Classification
data("iris")
n <- seq_len(nrow(iris))
.sample \leq sample(n, length(n) \neq 0.75)
data.train <- iris[.sample,]
data.test <- iris[-.sample,]
modelo.xg <- train.xgboost(Species~., data.train, nrounds = 79, maximize = FALSE)
modelo.xg
prob <- predict(modelo.xg, data.test, type = "prob")
prob
prediccion <- predict(modelo.xg, data.test, type = "class")
prediccion
# Regression
len <- nrow(swiss)
sampl <- sample(x = 1:len,size = len*0.20,replace = FALSE)
ttesting <- swiss[sampl,]
ttraining <- swiss[-sampl,]
model.xgb <- train.xgboost(Infant.Mortality~.,ttraining, nrounds = 79, maximize = FALSE)
prediction <- predict(model.xgb, ttesting)
prediction
```
traineR *Predictive (Classification and Regression) Models Homologator*

#### <span id="page-50-0"></span>varplot 51

#### Description

Methods to unify the different ways of creating predictive models and their different predictive formats for classification and regression. It includes methods such as K-Nearest Neighbors Schliep, K. P. (2004) <doi:10.5282/ubm/epub.1769>, Decision Trees Leo Breiman, Jerome H. Friedman, Richard A. Olshen, Charles J. Stone (2017) <doi:10.1201/9781315139470>, ADA Boosting Esteban Alfaro, Matias Gamez, Noelia García (2013) <doi:10.18637/jss.v054.i02>, Extreme Gradient Boosting Chen & Guestrin (2016) <doi:10.1145/2939672.2939785>, Random Forest Breiman (2001) <doi:10.1023/A:1010933404324>, Neural Networks Venables, W. N., & Ripley, B. D. (2002) <ISBN:0-387-95457-0>, Support Vector Machines Bennett, K. P. & Campbell, C. (2000) <doi:10.1145/380995.380999>, Bayesian Methods Gelman, A., Carlin, J. B., Stern, H. S., & Rubin, D. B. (1995) <doi:10.1201/9780429258411>, Linear Discriminant Analysis Venables, W. N., & Ripley, B. D. (2002) <ISBN:0-387-95457-0>, Quadratic Discriminant Analysis Venables, W. N., & Ripley, B. D. (2002) <ISBN:0-387-95457-0>, Logistic Regression Dobson, A. J., & Barnett, A. G. (2018) <doi:10.1201/9781315182780> and Penalized Logistic Regression Friedman, J. H., Hastie, T., & Tibshirani, R. (2010) <doi:10.18637/jss.v033.i01>.

#### Details

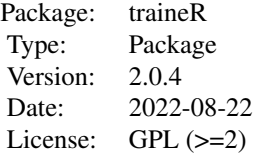

#### Author(s)

Maintainer: Oldemar Rodriguez Rojas <oldemar.rodriguez@ucr.ac.cr>

- Oldemar Rodriguez Rojas <oldemar.rodriguez@ucr.ac.cr>
- Andres Navarro D
- Ariel Arroyo S
- Diego Jiménez

#### varplot *Plotting prmdt ada models*

#### Description

Plotting prmdt ada models

#### Usage

varplot(x, ...)

#### 52 varplot

#### Arguments

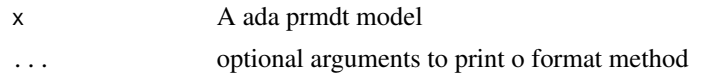

#### Value

a plot of the importance of variables.

# <span id="page-52-0"></span>Index

∗ package traineR, [50](#page-49-0) ada, *[10](#page-9-0)*, *[24,](#page-23-0) [25](#page-24-0)* boosting, *[3](#page-2-0)*, *[11](#page-10-0)*, *[25,](#page-24-0) [26](#page-25-0)* boosting.importance.plot, [3](#page-2-0) categorical.predictive.power, [4](#page-3-0) confusion.matrix, [5](#page-4-0) contr.dummy, [6](#page-5-0) contr.metric, [7](#page-6-0) contr.ordinal, [7](#page-6-0) cv.glmnet, *[14](#page-13-0)* gbm, *[12](#page-11-0)*, *[28](#page-27-0)*, *[30](#page-29-0)* general.indexes, [8](#page-7-0) ggplot, *[3](#page-2-0)*, *[5](#page-4-0)*, *[9](#page-8-0)*, *[21](#page-20-0)* glm, *[13](#page-12-0)*, *[31,](#page-30-0) [32](#page-31-0)* glmnet, *[14](#page-13-0)*, *[33,](#page-32-0) [34](#page-33-0)* lda, *[15](#page-14-0)*, *[36,](#page-35-0) [37](#page-36-0)* naiveBayes, *[11](#page-10-0)*, *[27](#page-26-0)* neuralnet, *[15](#page-14-0)*, *[37](#page-36-0)*, *[39](#page-38-0)* nnet, *[16](#page-15-0)*, *[40](#page-39-0)* numerical.predictive.power, [9](#page-8-0) performance, *[23,](#page-22-0) [24](#page-23-0)* plot.prmdt, [10](#page-9-0) predict.ada.prmdt, [10](#page-9-0) predict.adabag.prmdt, [11](#page-10-0) predict.bayes.prmdt, [11](#page-10-0) predict.gbm.prmdt, [12](#page-11-0) predict.glm.prmdt, [13](#page-12-0) predict.glmnet.prmdt, [14](#page-13-0) predict.knn.prmdt, [14](#page-13-0) predict.lda.prmdt, [15](#page-14-0) predict.neuralnet.prmdt, [15](#page-14-0) predict.nnet.prmdt, [16](#page-15-0) predict.qda.prmdt, [16](#page-15-0)

predict.randomForest.prmdt, [17](#page-16-0) predict.rpart.prmdt, [18](#page-17-0) predict.svm.prmdt, [18](#page-17-0) predict.xgb.Booster.prmdt, [19](#page-18-0) prediction, *[23,](#page-22-0) [24](#page-23-0)* prediction.variable.balance, [20](#page-19-0) print.indexes.prmdt, [21](#page-20-0) print.prediction.prmdt, [22](#page-21-0) print.prmdt, [22](#page-21-0)

#### qda, *[16](#page-15-0)*, *[41,](#page-40-0) [42](#page-41-0)*

randomForest, *[17](#page-16-0)*, *[42,](#page-41-0) [43](#page-42-0)* ROC.area, [23](#page-22-0) ROC.plot, [23](#page-22-0) rpart, *[18](#page-17-0)*, *[43](#page-42-0)*, *[45](#page-44-0)* rpart.control, *[26](#page-25-0)*, *[44,](#page-43-0) [45](#page-44-0)*

#### svm, *[18,](#page-17-0) [19](#page-18-0)*, *[46](#page-45-0)*

train.ada, [24](#page-23-0) train.adabag, *[3](#page-2-0)*, [25](#page-24-0) train.bayes, [27](#page-26-0) train.gbm, [28](#page-27-0) train.glm, [31](#page-30-0) train.glmnet, [33](#page-32-0) train.kknn, *[6,](#page-5-0) [7](#page-6-0)*, *[14](#page-13-0)*, *[35,](#page-34-0) [36](#page-35-0)* train.knn, [35](#page-34-0) train.lda, [36](#page-35-0) train.neuralnet, [37](#page-36-0) train.nnet, [40](#page-39-0) train.qda, [41](#page-40-0) train.randomForest, [42](#page-41-0) train.rpart, [43](#page-42-0) train.svm, [46](#page-45-0) train.xgboost, [47](#page-46-0) traineR, [50](#page-49-0) varplot, [51](#page-50-0)

xgb.train, *[19,](#page-18-0) [20](#page-19-0)*, *[47](#page-46-0)*, *[50](#page-49-0)*